# Image Analysis

Rasmus R. Paulsen Tim B. Dyrby DTU Compute

[rapa@dtu.dk](mailto:rrp@imm.dtu.dk)

http://www.compute.dtu.dk/courses/02502

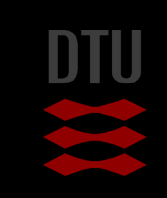

#### -34

# Lecture 11 – Face detection using the Viola Jones method

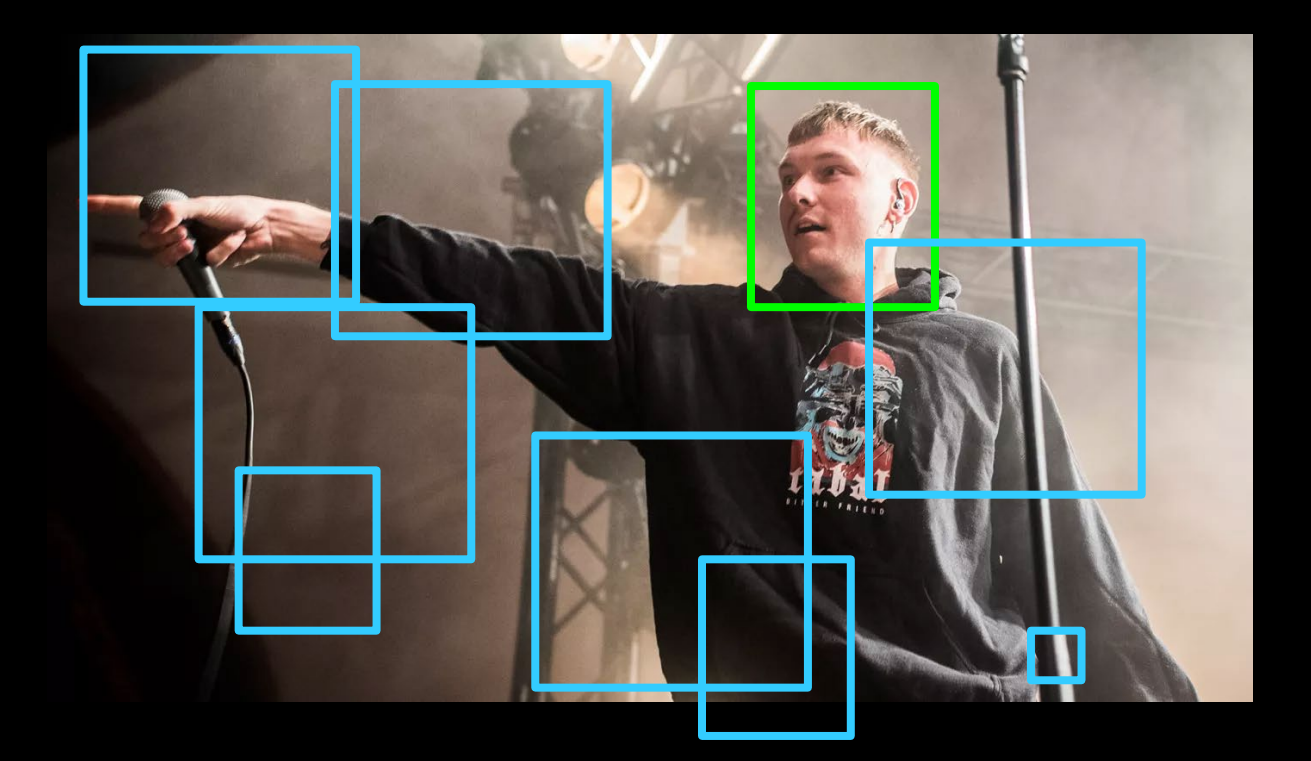

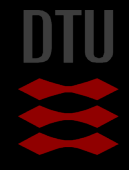

### What can you do after today?

- **Describe the concept of face detection**
- Describe the concept of Haar features
- Compute the values of 2, 3 and 4 rectangle Haar features
- **Describe the integral image**
- Compute the sum of pixels values in a rectangle using an integral image
- Describe the concept of a weak classifier
- Describe how several weak classifiers can be combined into a strong classifier
- **Describe the attentional cascade**
- Describe how faces can be detected using a moving window

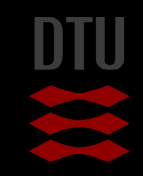

#### Face detection

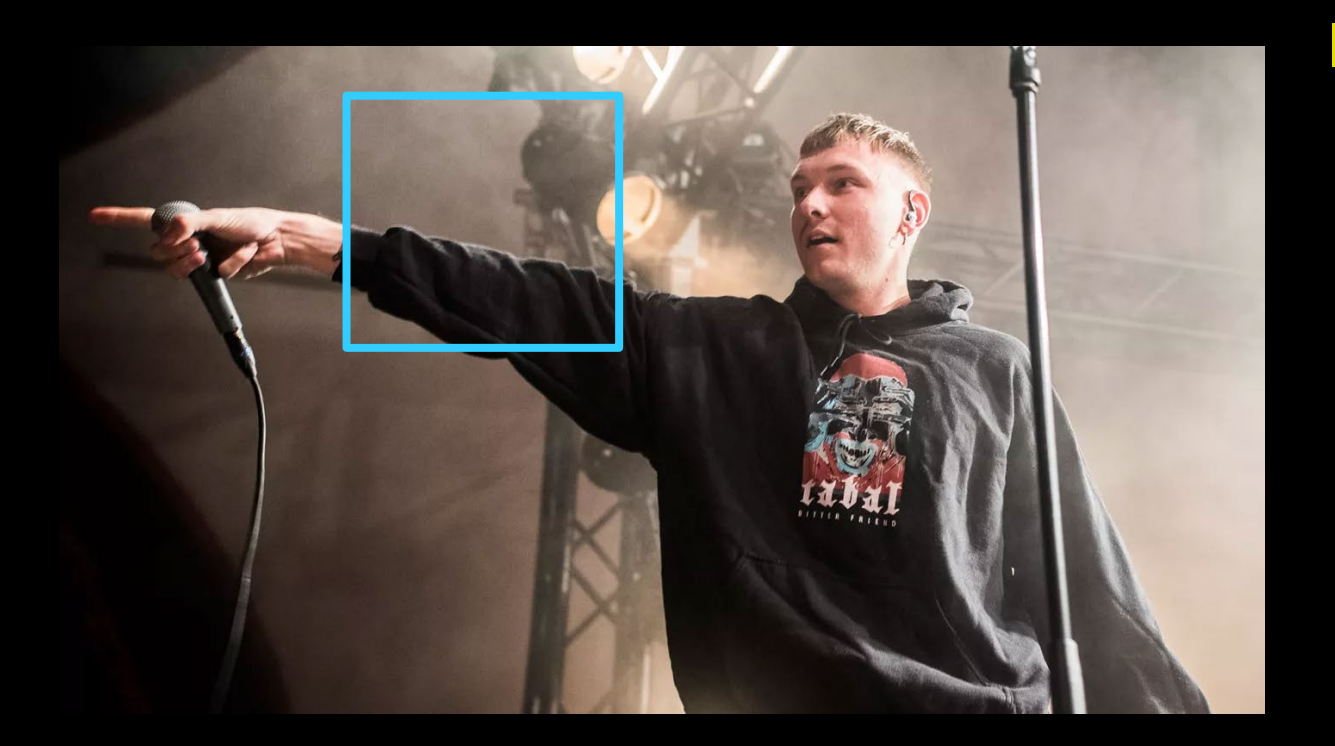

#### **First problem**

- Analyze a window in an image
- Is there a face in that window?

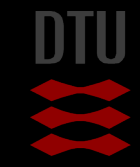

#### Face detection

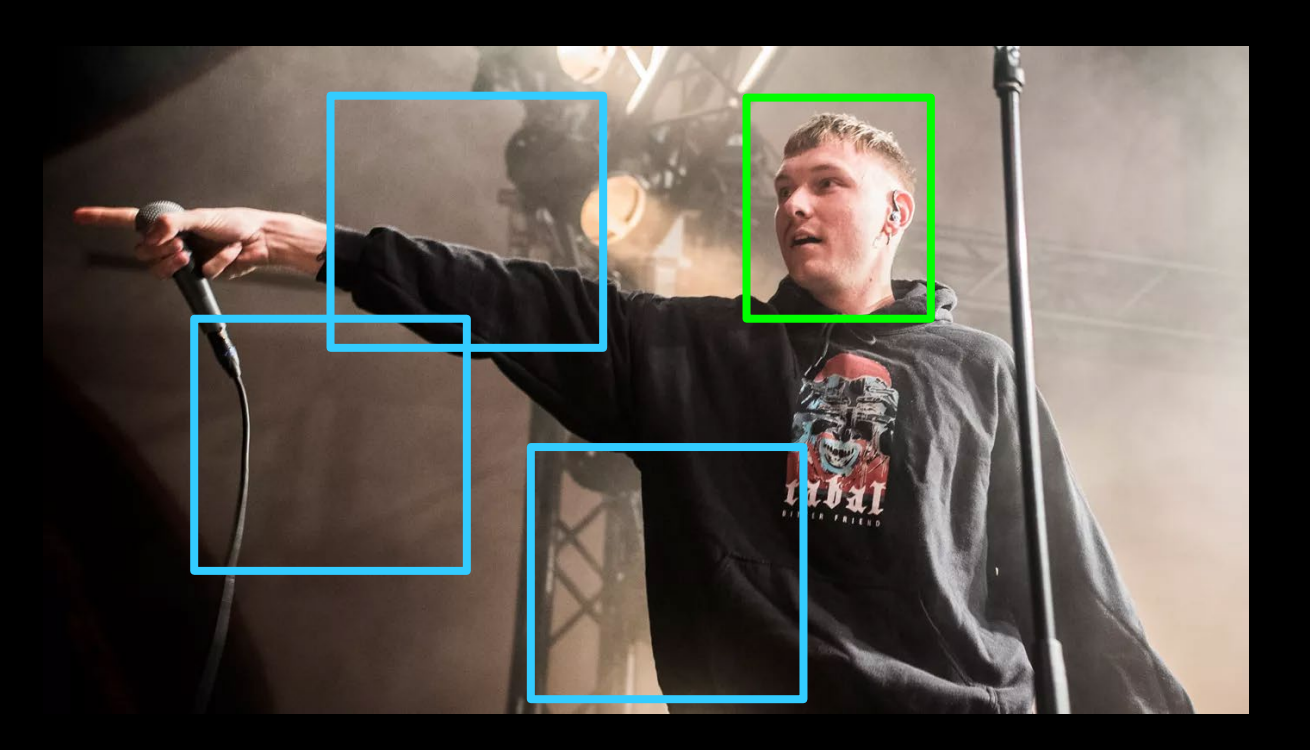

#### **Slightly more advanced**

- Analyze many windows in an image
- How many (if any) windows contain faces?

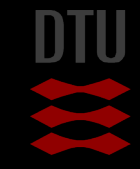

#### Face detection

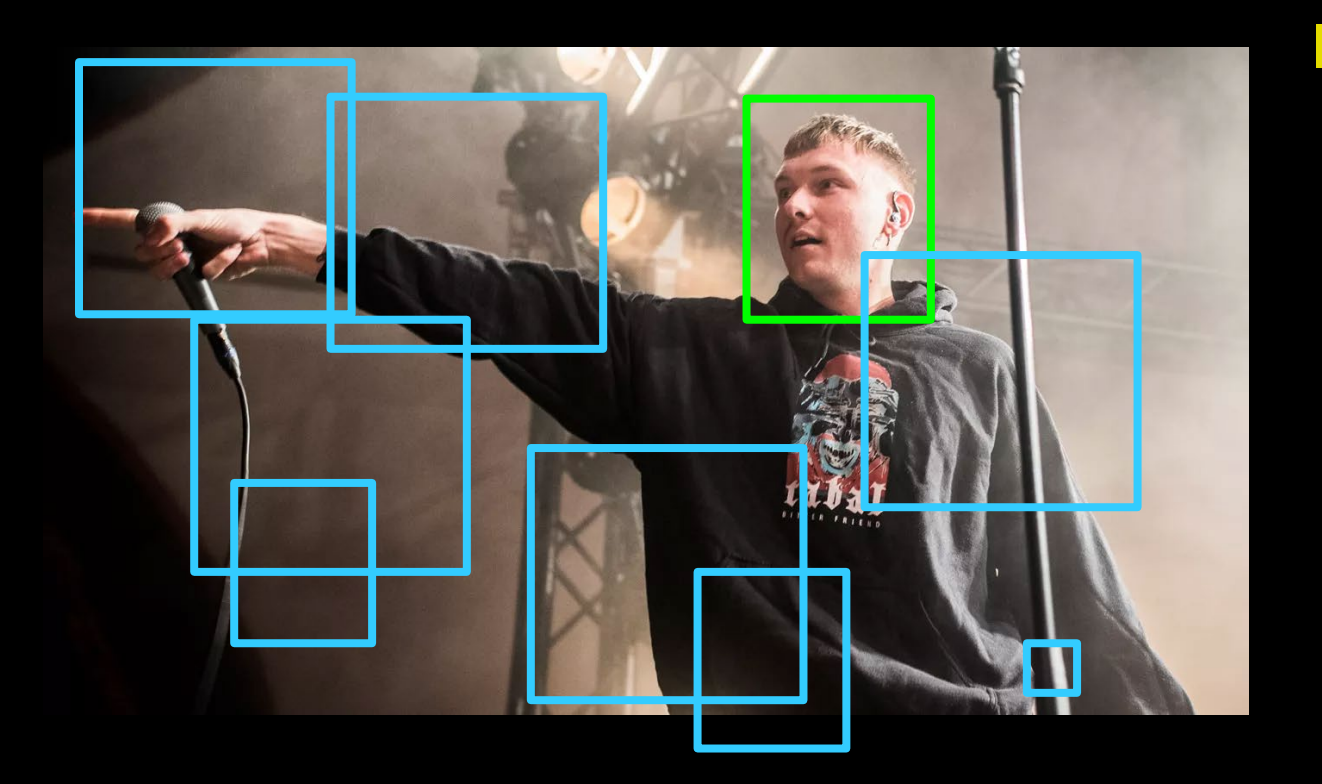

#### **I**deal

- Analyze (almost) all possible windows in an image
- How many (if any) windows contain faces?

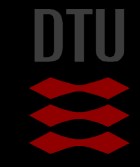

- 3-

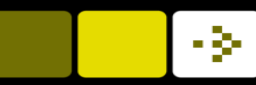

# What is needed?

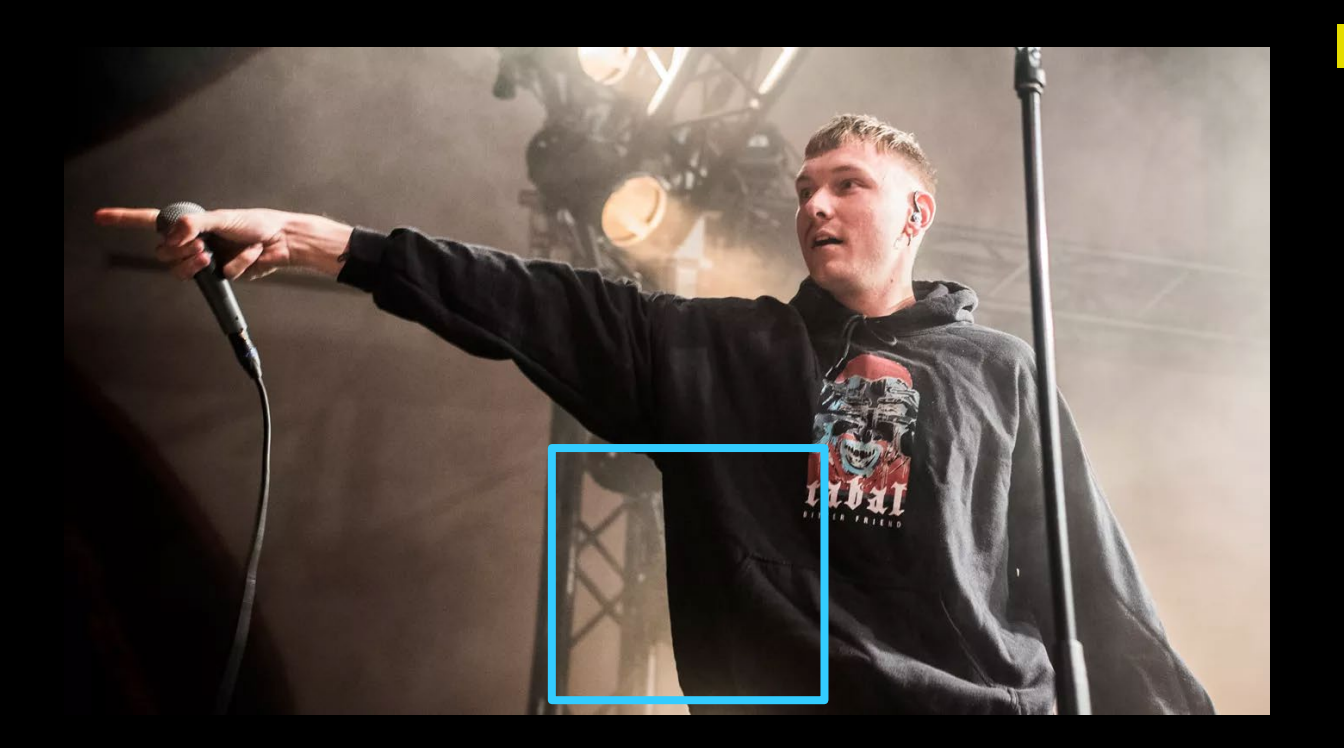

#### **A** fast method to determine if a *window* contains a face

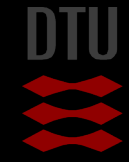

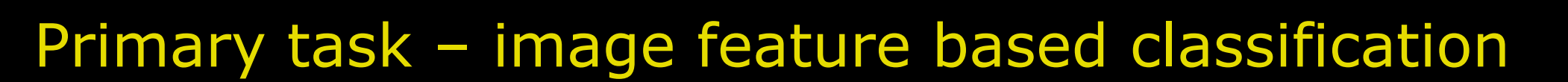

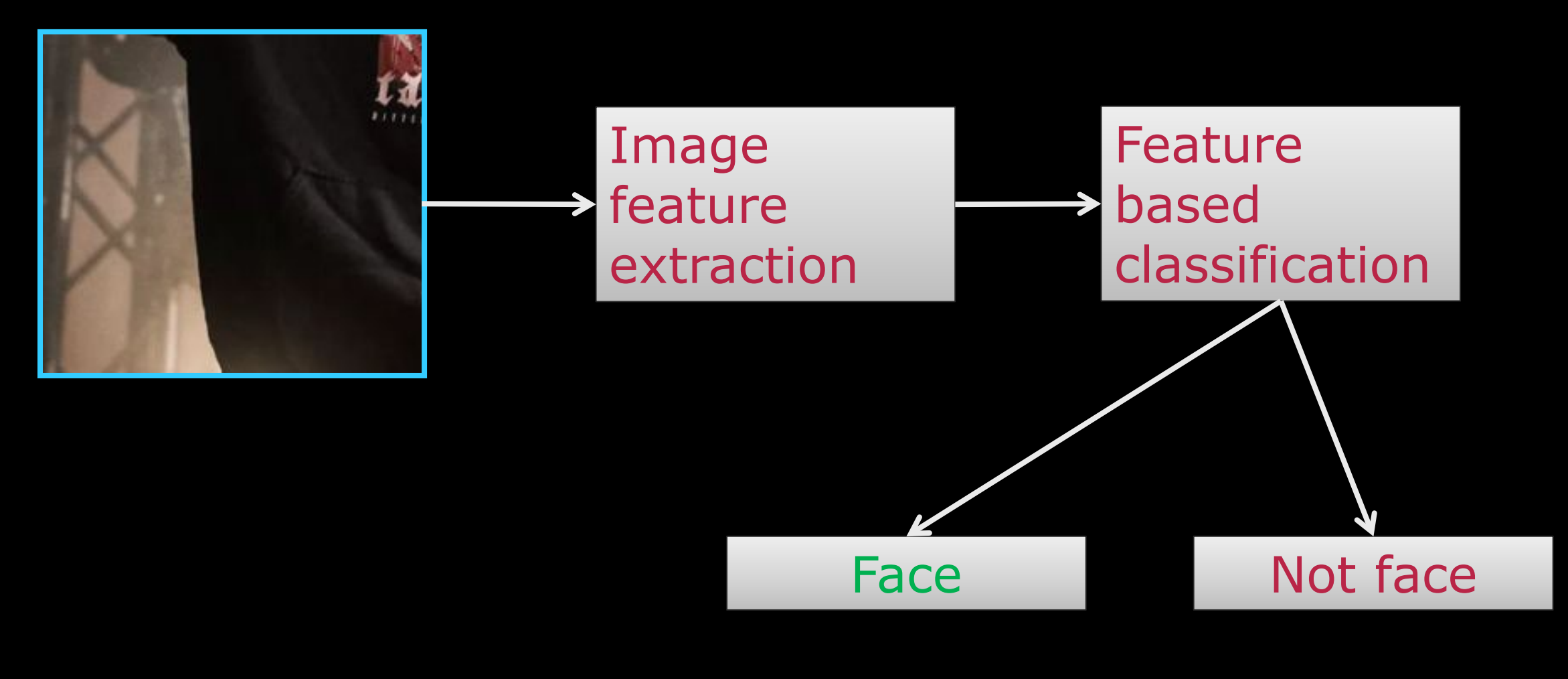

Image based features - what features can you think of?

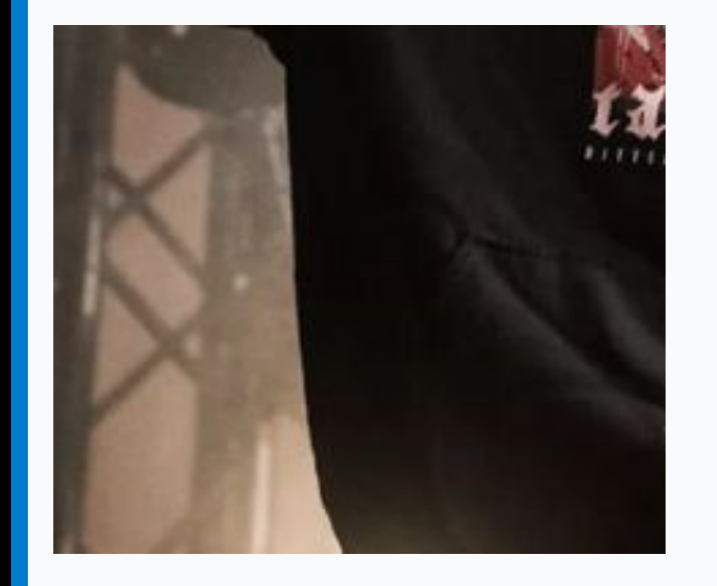

proportions<br>haircircles detection<br>eyebrowns prewitt lips Colour: filter circular. distance noseoutline retinaS etween shadows circular ĕdge

Start the presentation to see live content. For screen share software, share the entire screen. Get help at pollev.com/app

#### Viola Jones – fast features and smart classification

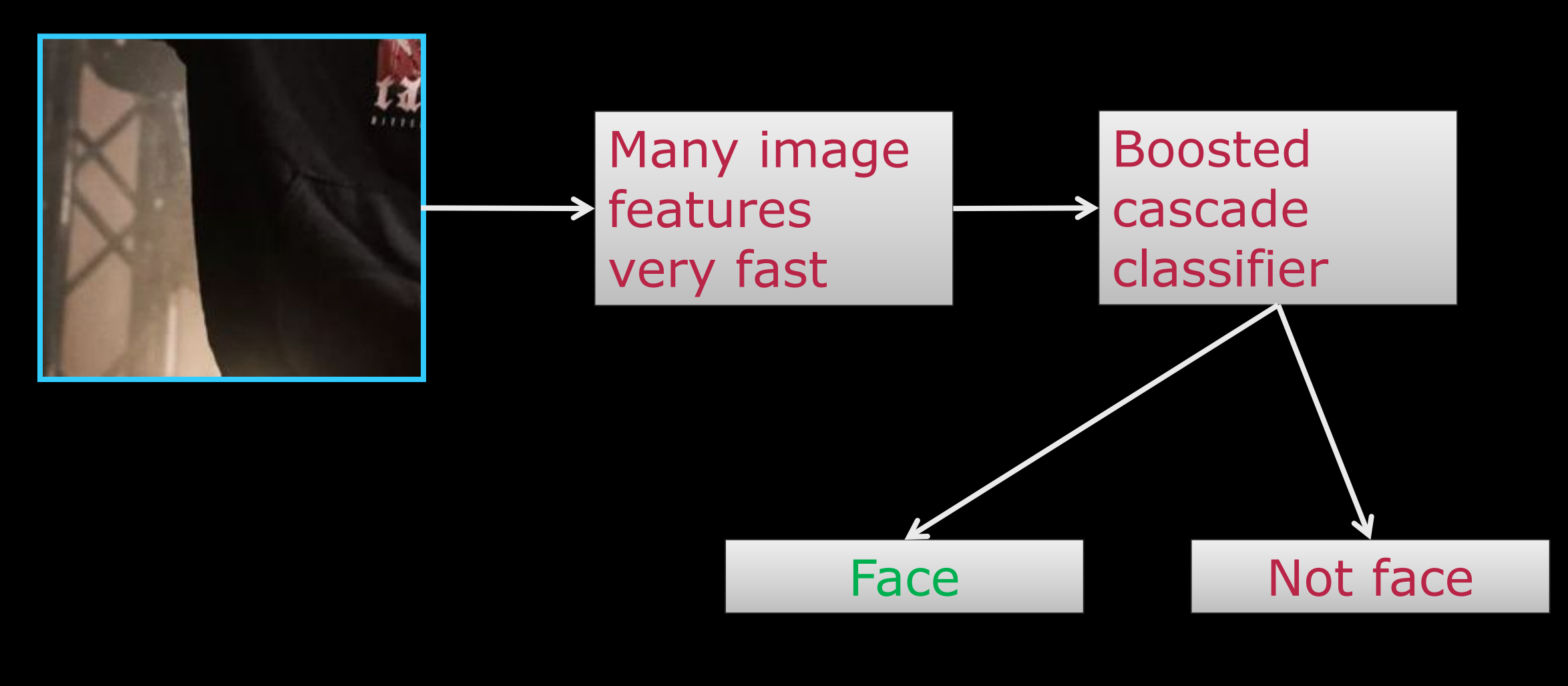

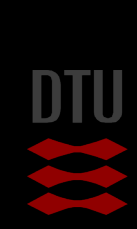

# Training data

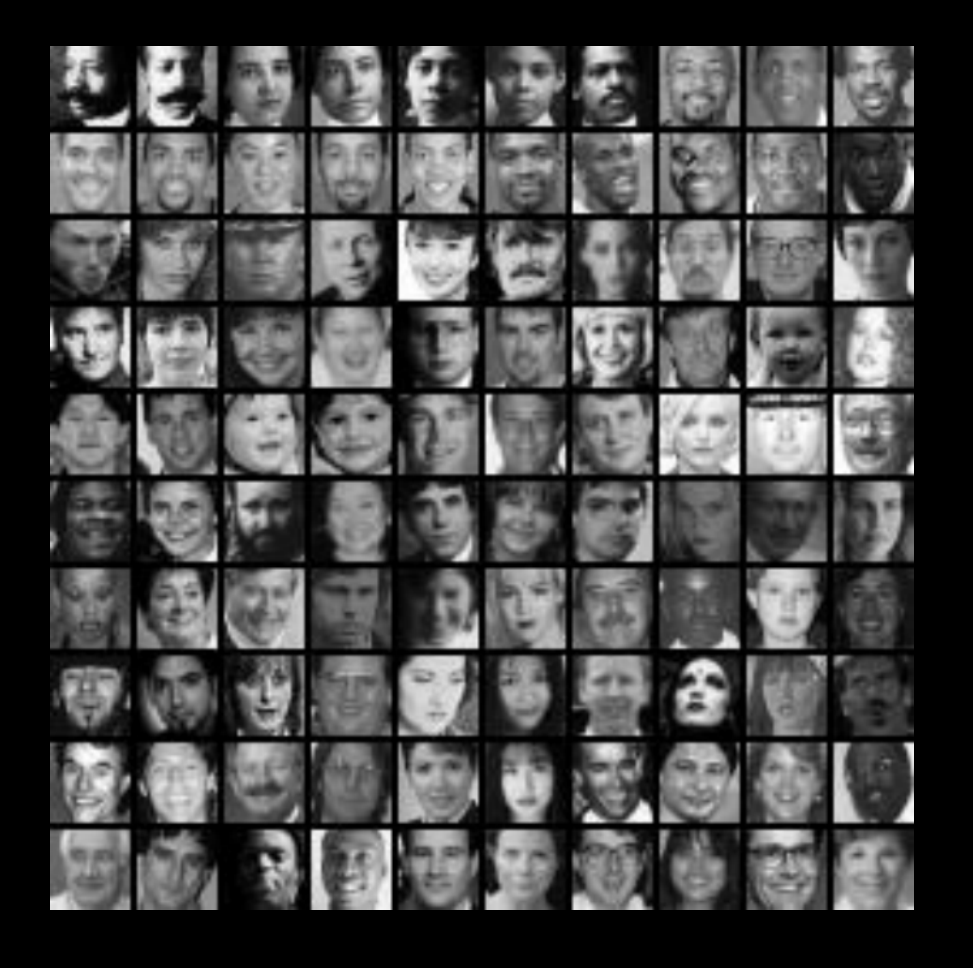

**Face images:** 

- 4916 hand labelled faces
- Aligned and scaled to 24x24 pixels

#### **Non-face images:**

- 9544 images with no faces
- 350 million sub-windows sampled from these

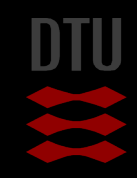

#### Viola Jones – fast features and smart classification

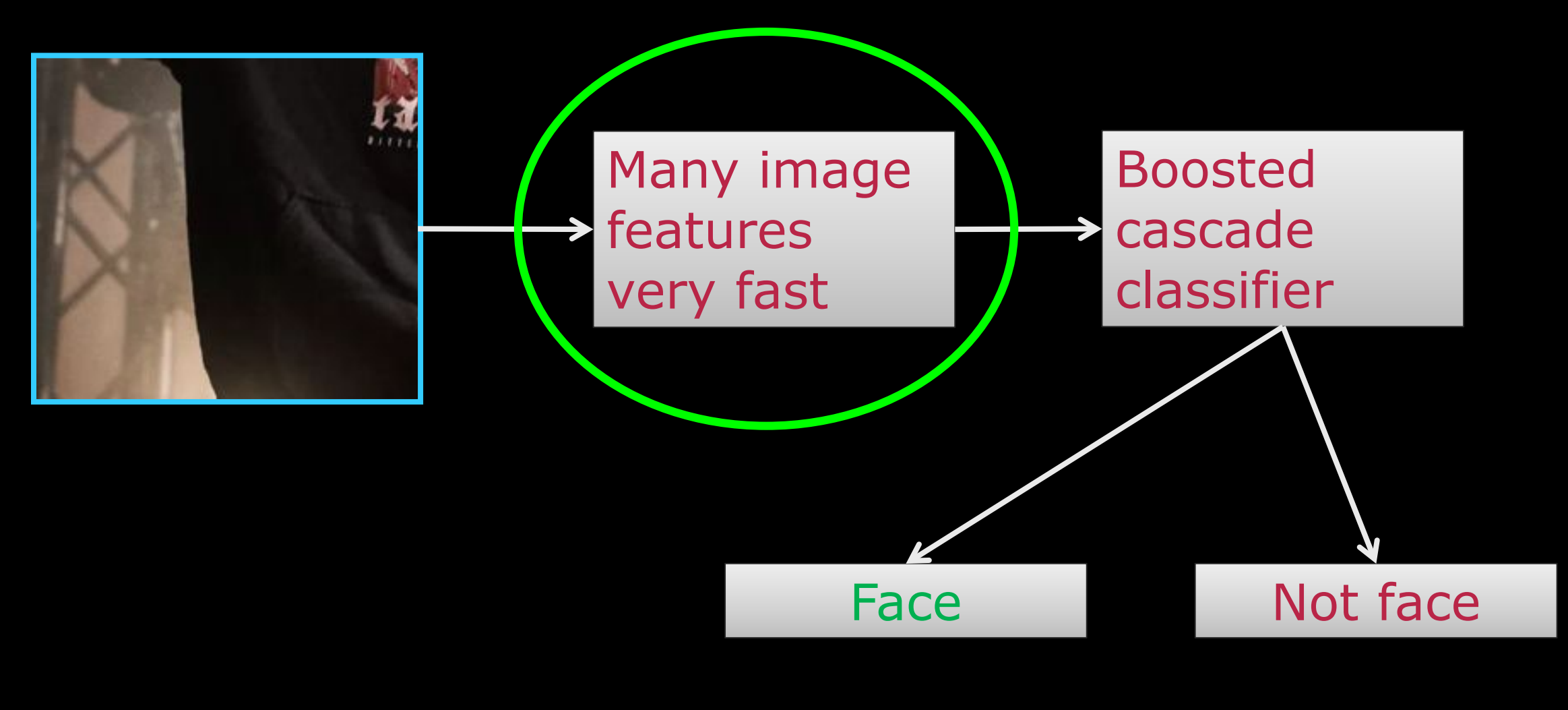

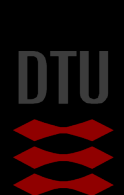

#### Haar features

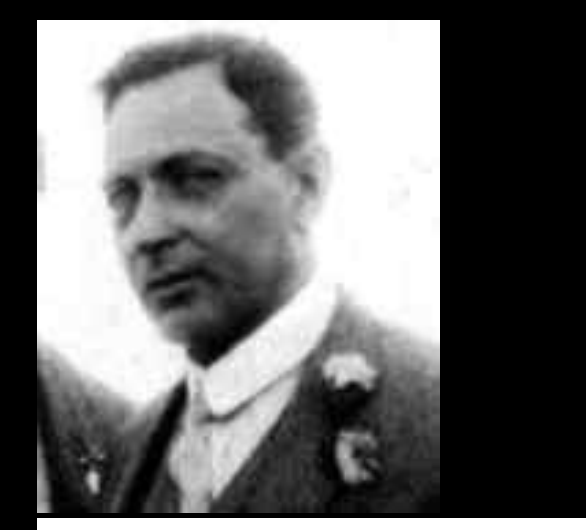

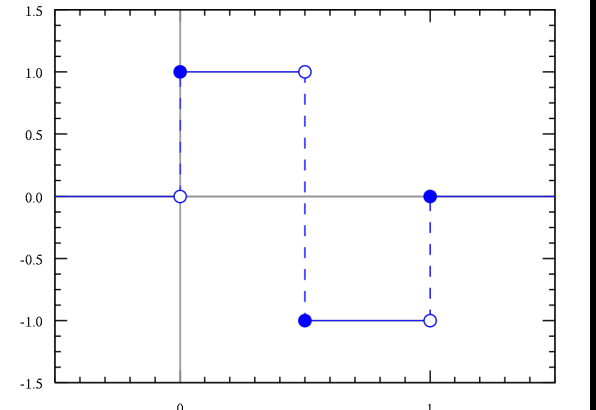

**Alfred Haar (1885-1933)** – Hungarian Mathematician **Introduced the Haar wavelet in 1909**  *A wavelet is a wave-like oscillation with an amplitude that begins at zero, increases or decreases, and then returns to zero one or more times.*  **Simplest possible wavelet** 

https://en.wikipedia.org/wiki/Wavelet

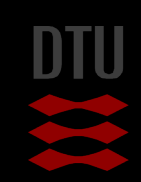

#### https://en.wikipedia.org/wiki/Haar\_wavelet

#### Haar features

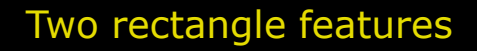

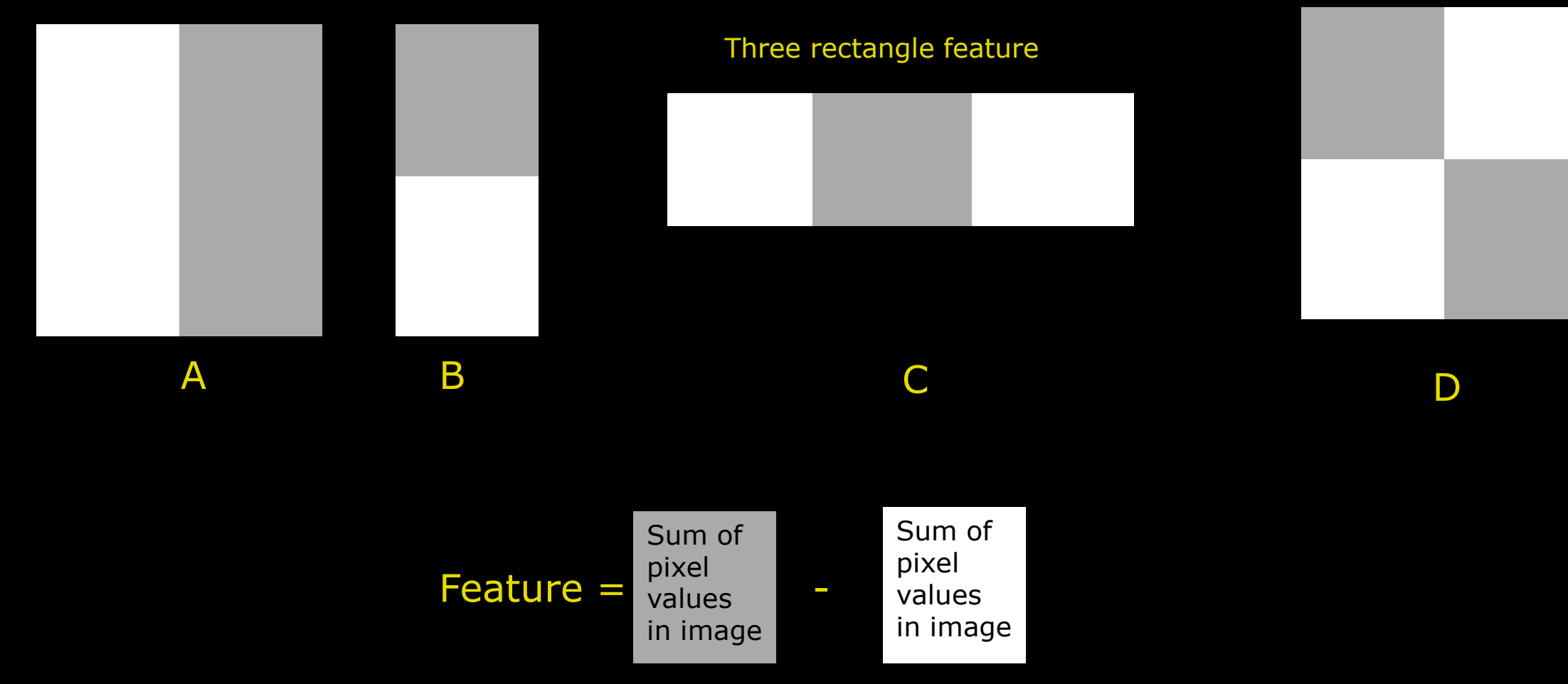

Four rectangle feature

DIU

#### One Haar feature

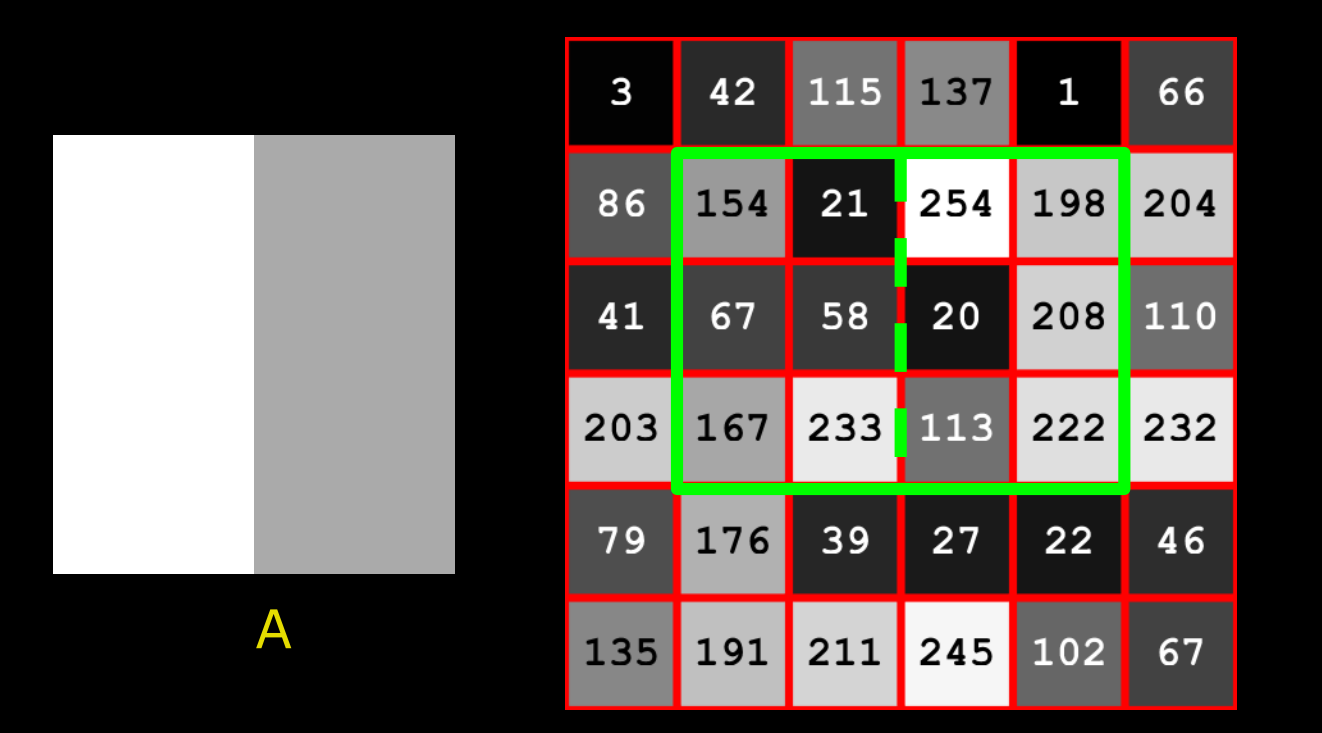

#### Feature =  $254+198+20+208+113+222-154-21-67-58-167-233 = 1015-700 = 315$

ú

#### Four rectangle Haar feature - what is the feature value?

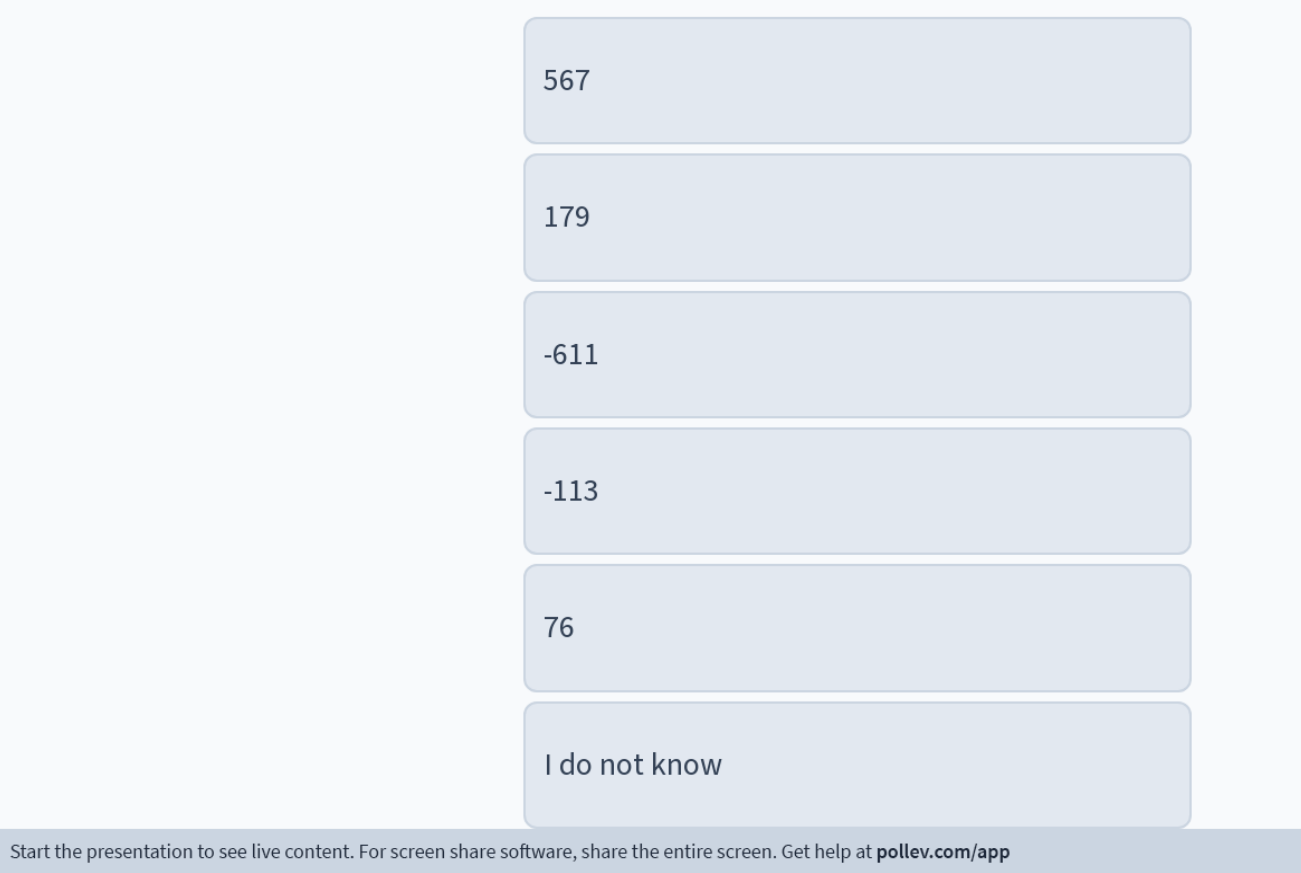

H

D.

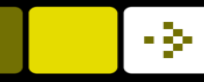

¥.

#### Four rectangle Haar feature - what is the feature value?

W

Œ

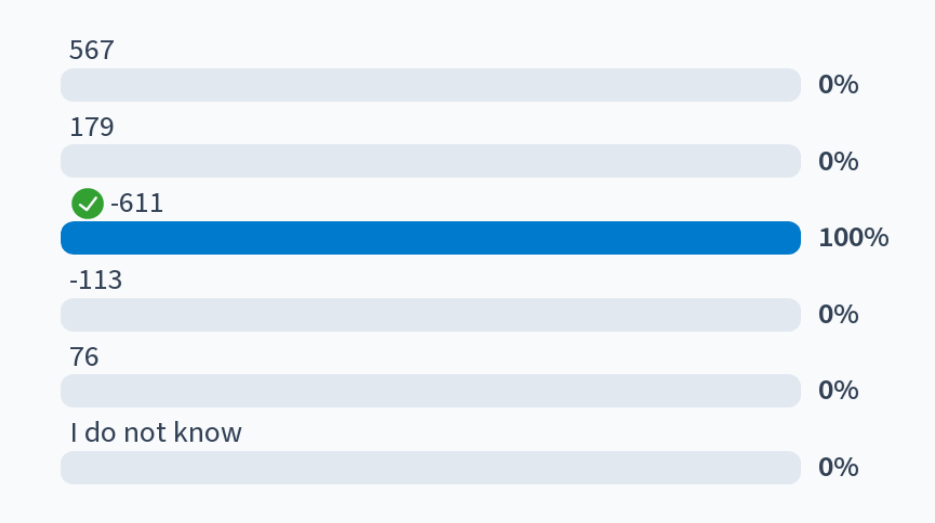

Start the presentation to see live content. For screen share software, share the entire screen. Get help at pollev.com/app

P.

DTU

C

#### Four rectangle Haar feature - what is the feature value?

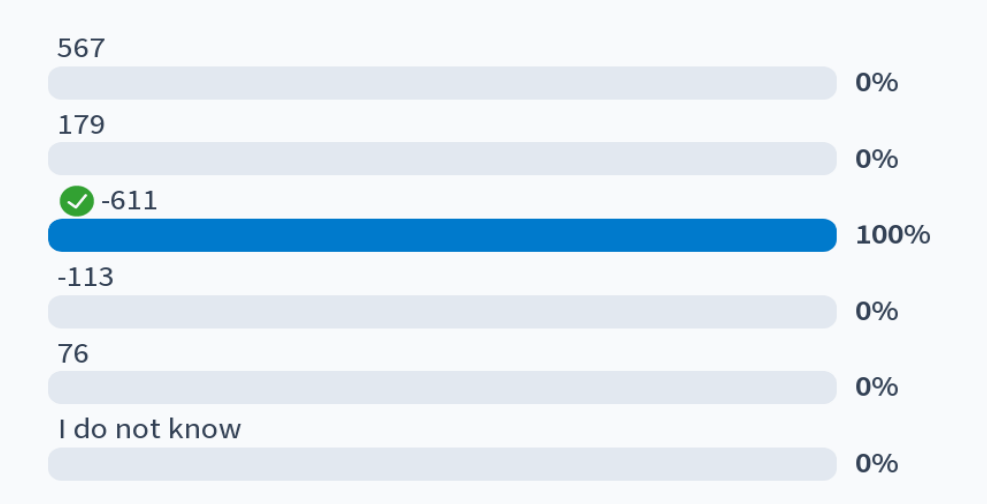

Start the presentation to see live content. For screen share software, share the entire screen. Get help at pollev.com/app

ь

×.

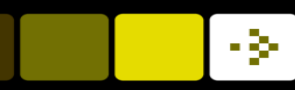

#### Fast computing of Haar features

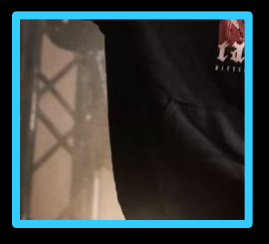

24 x 24 pixels

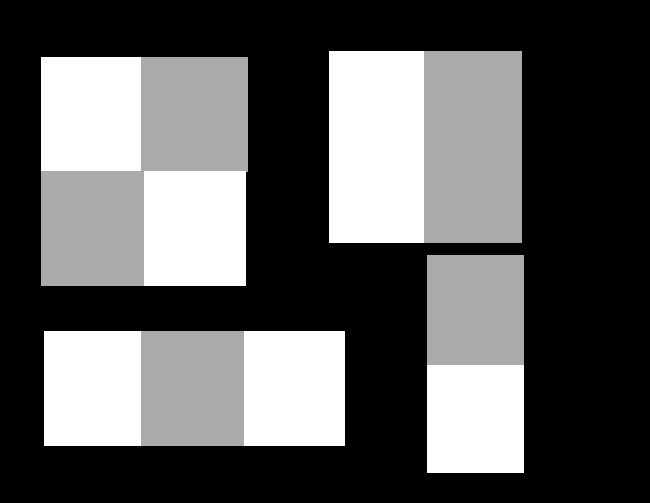

- **Exen for small Haar features, there are quite** a lot of basic operations
- **The larger the Haar feature, the more** operations

**Notakely and in Angle Theorem and Theorem Compute Haar features** 

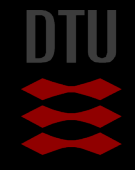

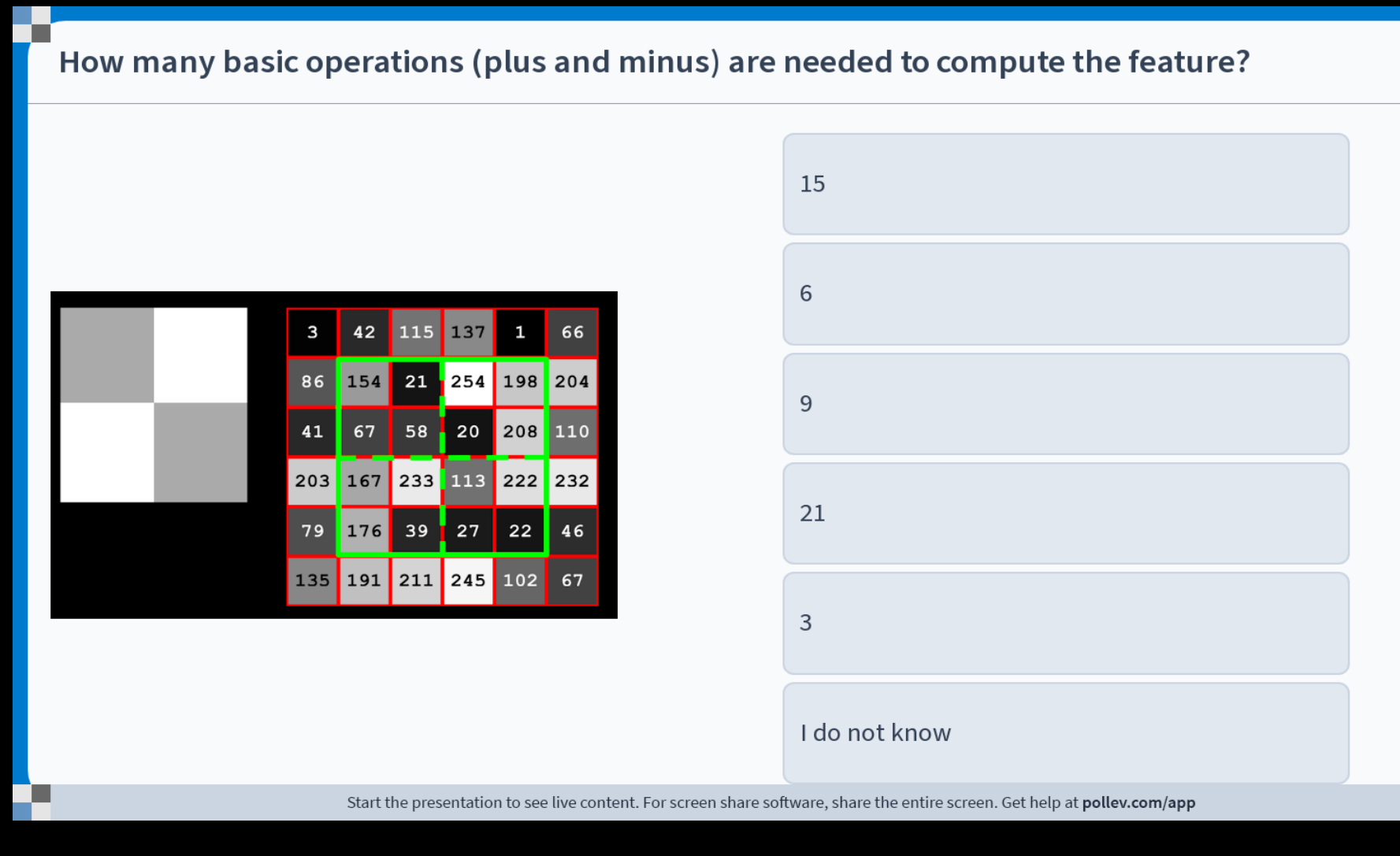

H

How many basic operations (plus and minus) are needed to compute the feature?

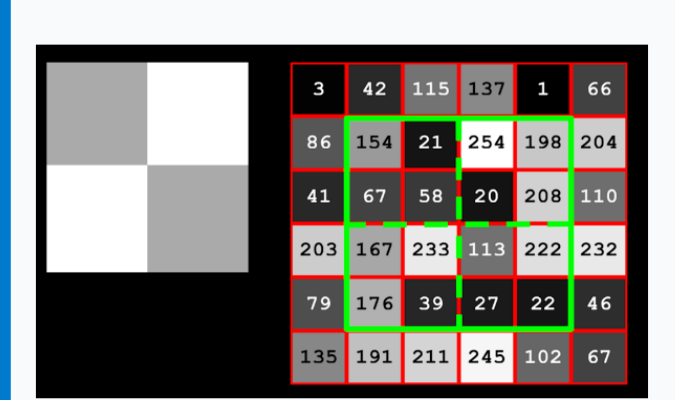

▔

л

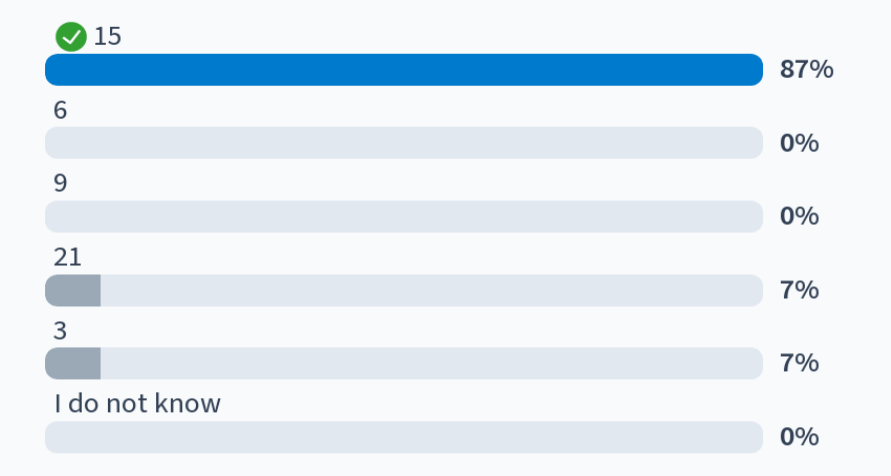

Start the presentation to see live content. For screen share software, share the entire screen. Get help at pollev.com/app

How many basic operations (plus and minus) are needed to compute the feature?

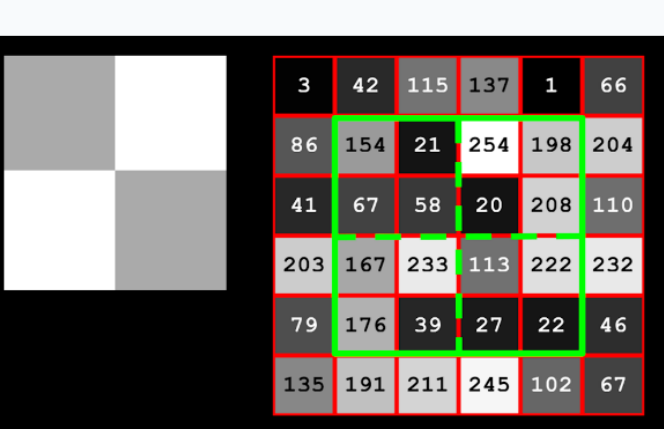

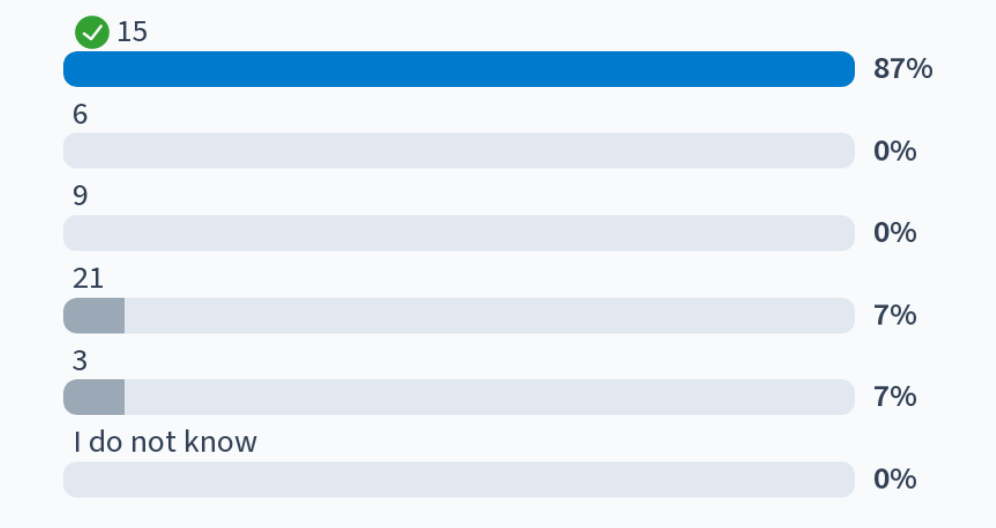

Start the presentation to see live content. For screen share software, share the entire screen. Get help at pollev.com/app

Ł

- 1 ┎

#### Fast computation of Haar features – the integral image

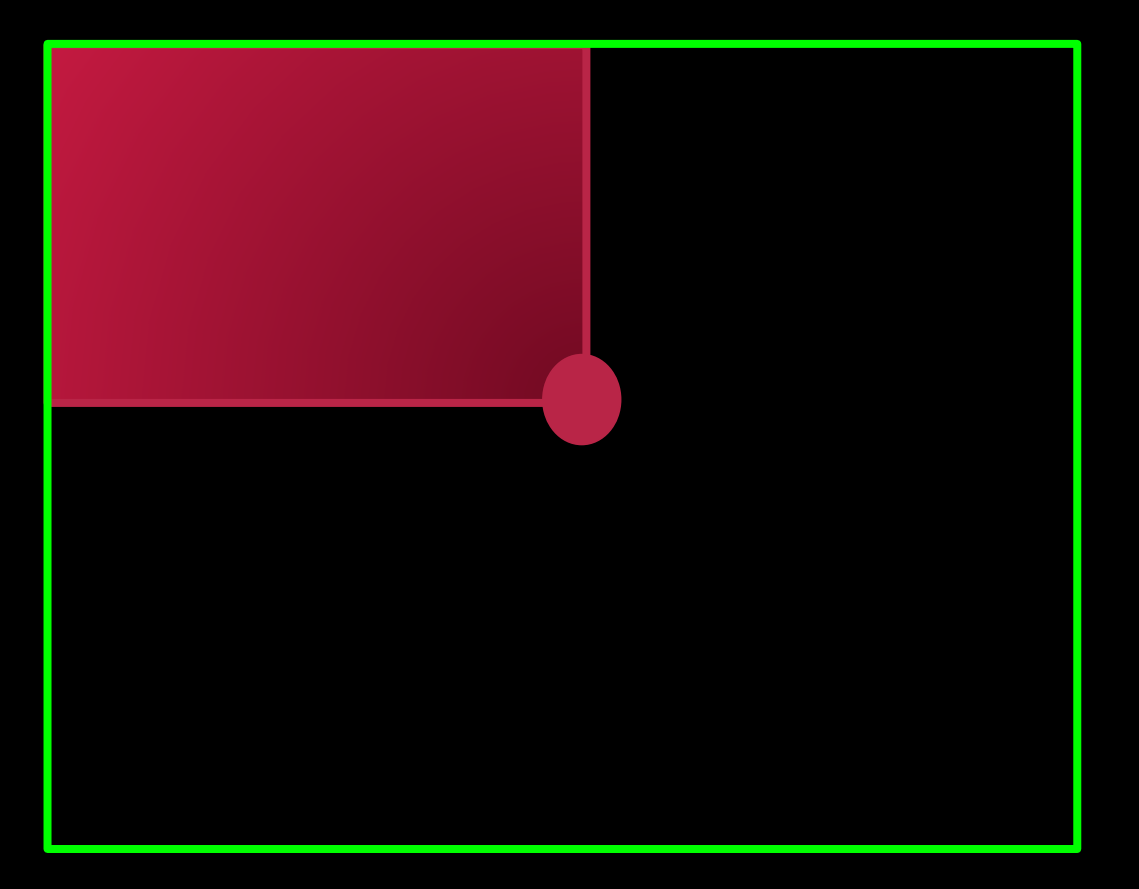

 $\blacksquare$  In an integral image the pixel value is:

- The sum of pixel above it and to the left of it in the original image
- Including the pixel itself

**Can be computed very fast** 

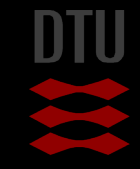

#### Computing the integral image - what is the value in the marked pixel?

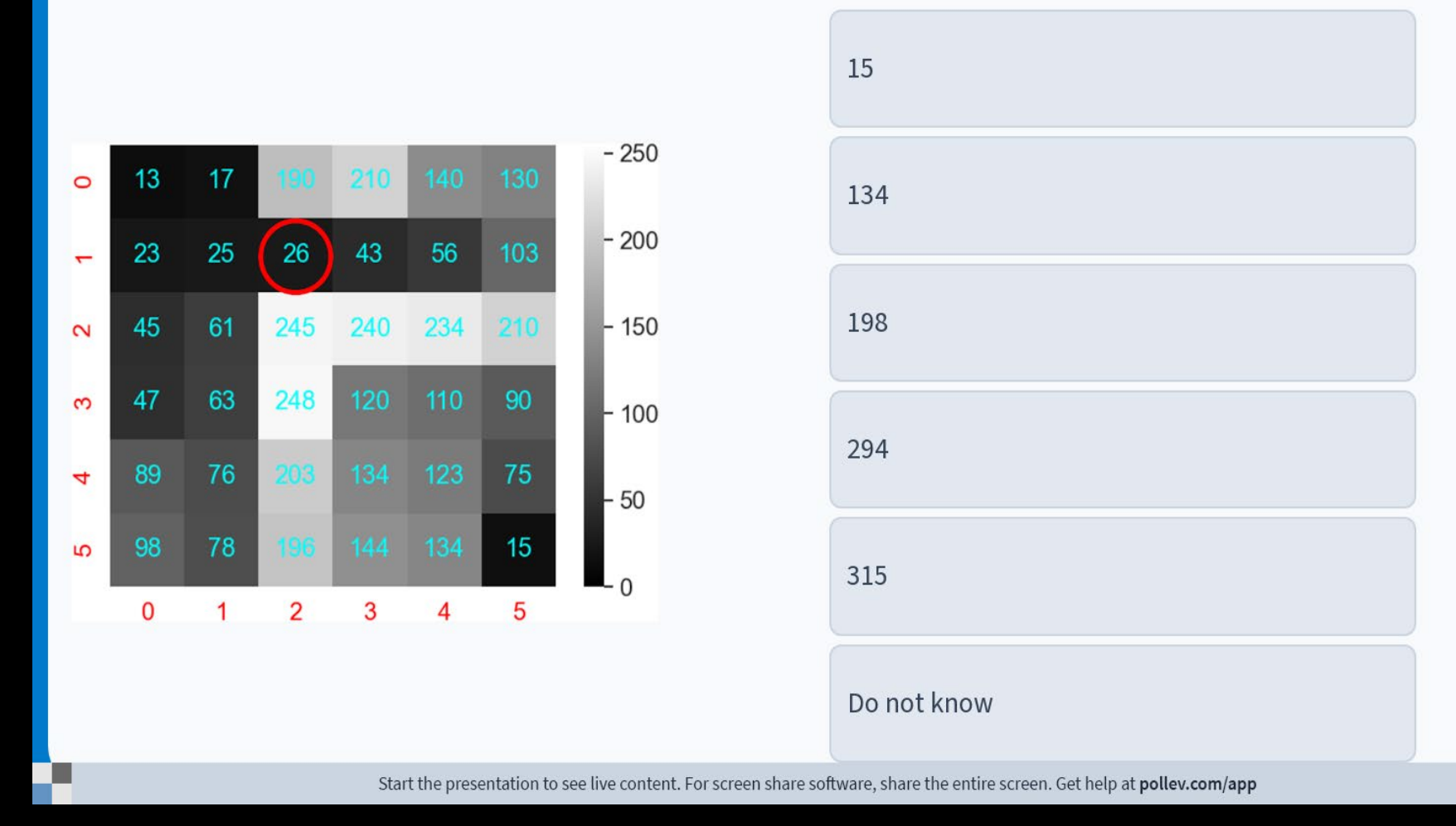

m a

#### Computing the integral image - what is the value in the marked pixel?

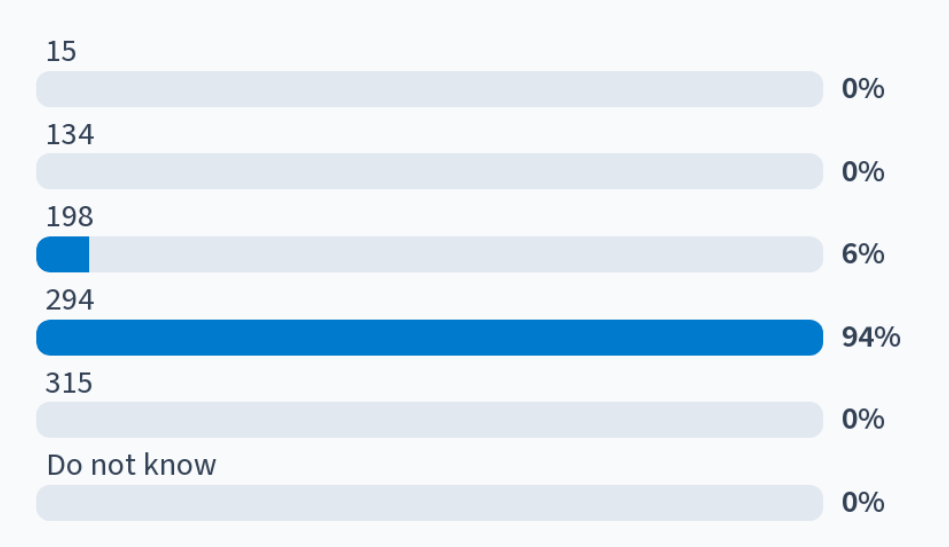

Start the presentation to see live content. For screen share software, share the entire screen. Get help at pollev.com/app

x

#### Computing the integral image - what is the value in the marked pixel?

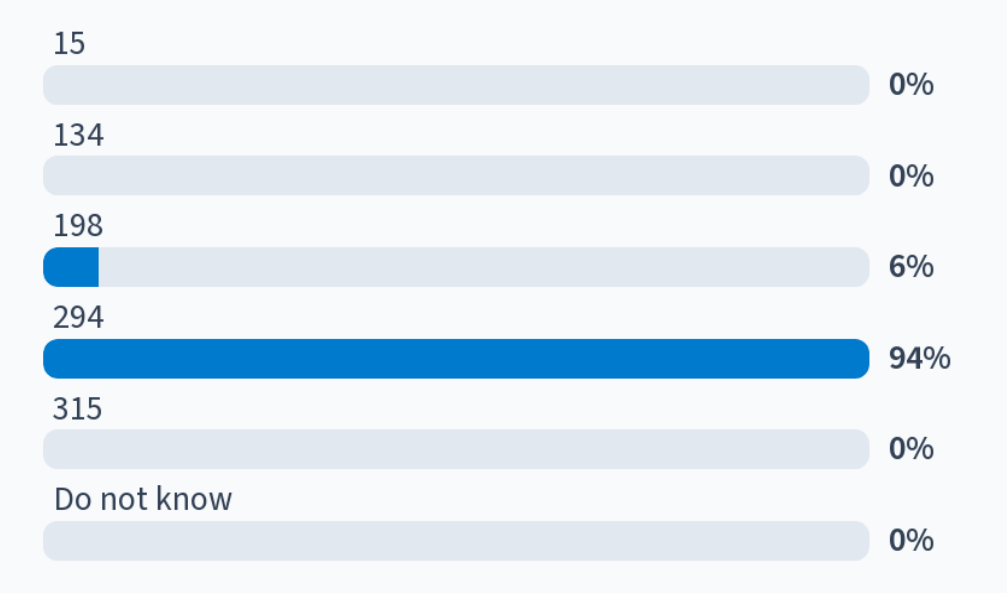

Start the presentation to see live content. For screen share software, share the entire screen. Get help at pollev.com/app

۳

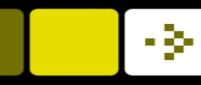

#### Using the integral image

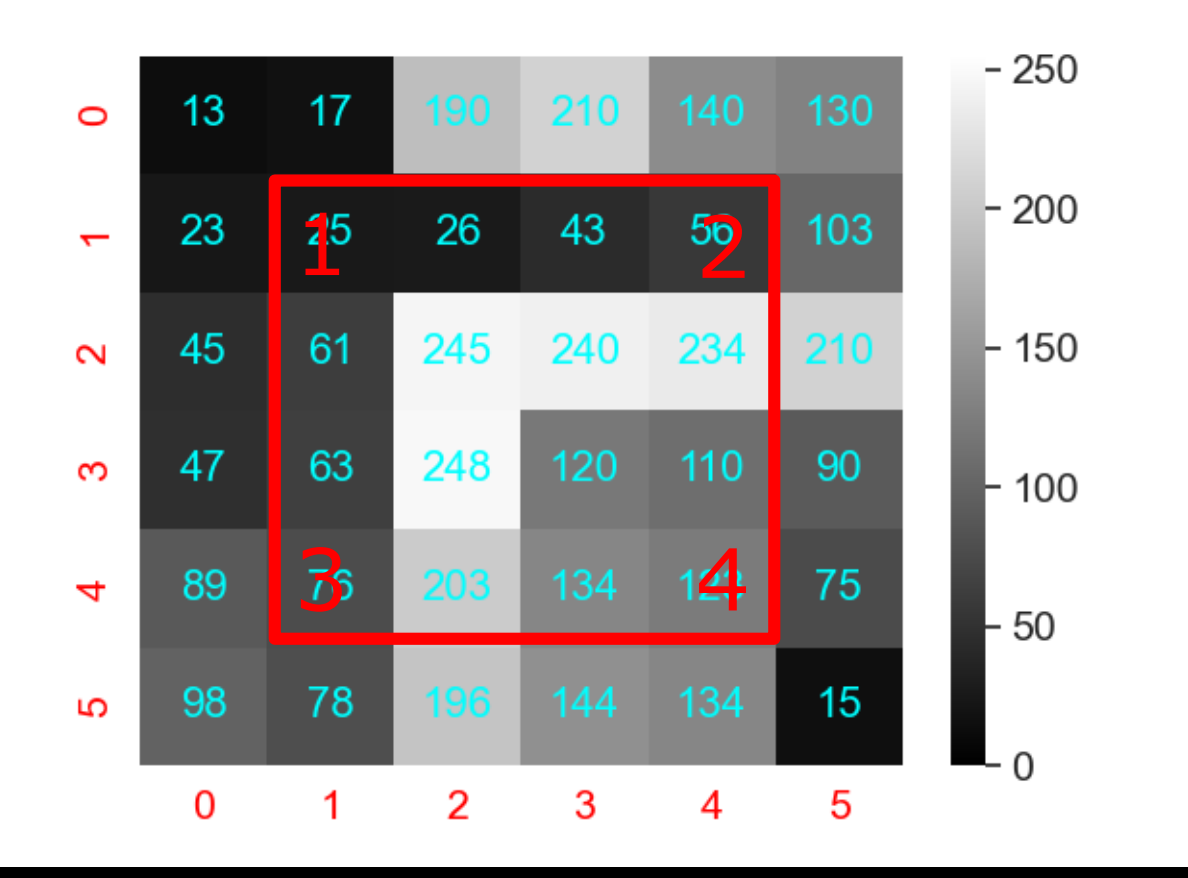

**Note want to compute the** pixel sum in the rectangle  $\frac{26}{1^5}$   $\frac{43}{2^6}$   $\frac{55}{2^6}$   $\frac{103}{2^6}$   $\frac{-200}{2^6}$  Defined by four corners: 1,

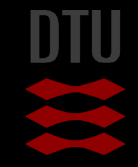

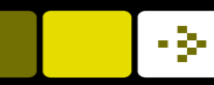

### Using the integral image

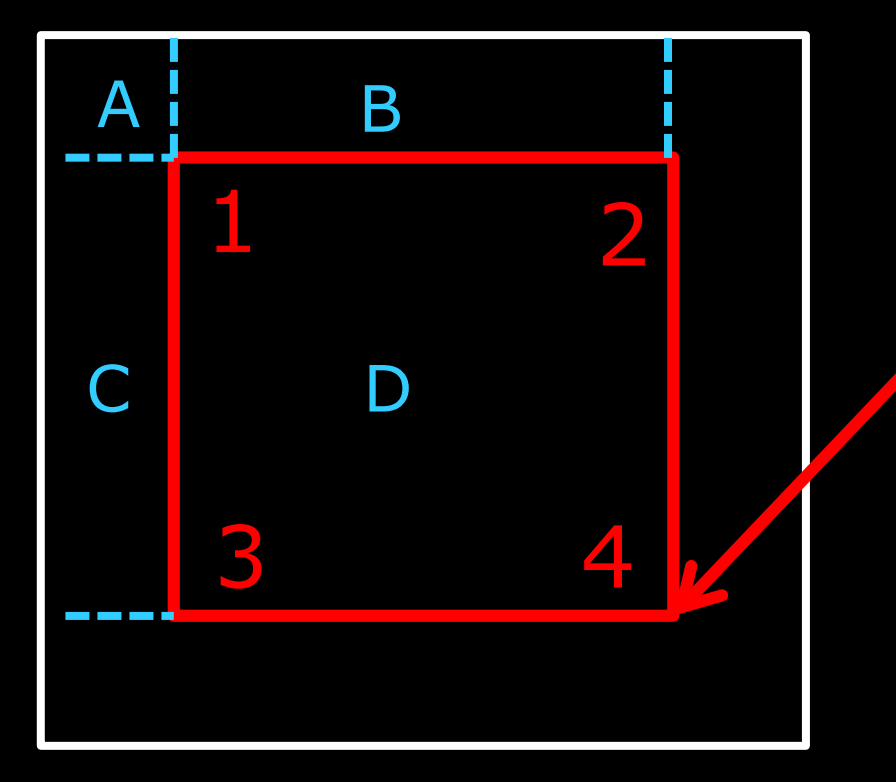

Define four regions: – A, B, C, D **The sum of pixels in the area** – A+B+C+D is the value of the integral image at point 4

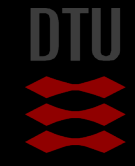

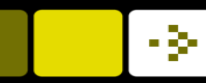

### Using the integral image

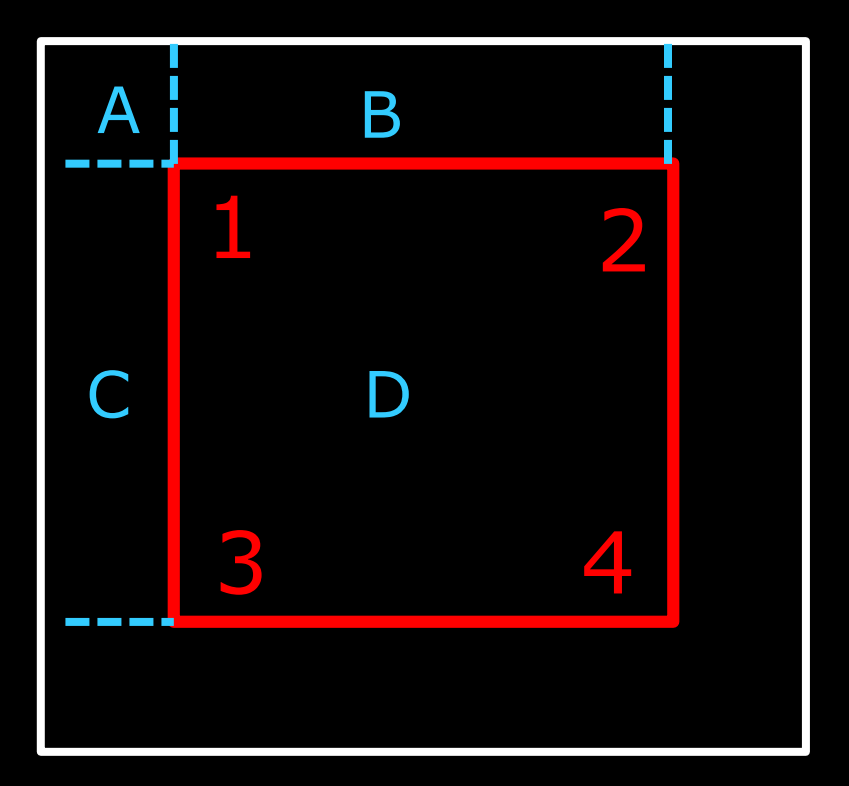

#### **The sum of pixels in the area**

- A+B is the value of the integral image at point 2
- A+C is the value of the integral image at point 3

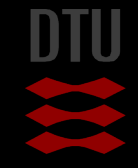

#### Using the integral image – short notation

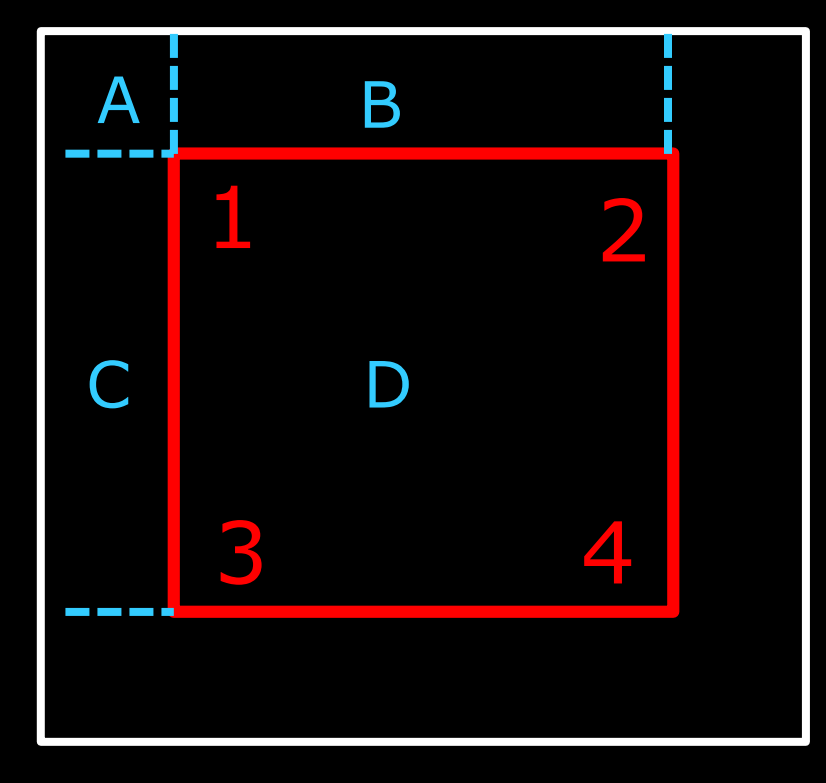

**The sum of pixels in the area** 

$$
-ii(2) = A + B
$$

$$
-ii(3) = A + C
$$

$$
-ii(4) = A + B + C + D
$$

$$
- ii(1) = A
$$

– ii(4)-ii(3)-ii(2) = D – A

 $\blacksquare$ ii(4)-ii(3)-ii(2)+ii(1) = D

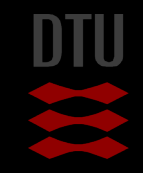

- 3-

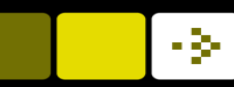

### Course evaluation

**Notarkt** Very important to get your feedback on the course

**Please do it now – log into DTU Inside and fill in the evaluation** 

What works well – so we should keep it and strengthen that part

**Now** What can be improved and how?

The question about "The teacher gave me feedback on my progress"

- Very hard with large courses
- We try with quizzes, TAs, exercise solutions

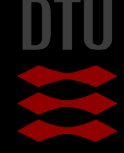

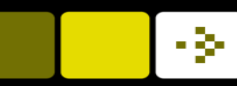

# Haar features in an image window

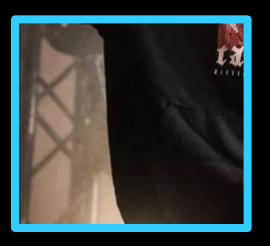

24 x 24 pixels

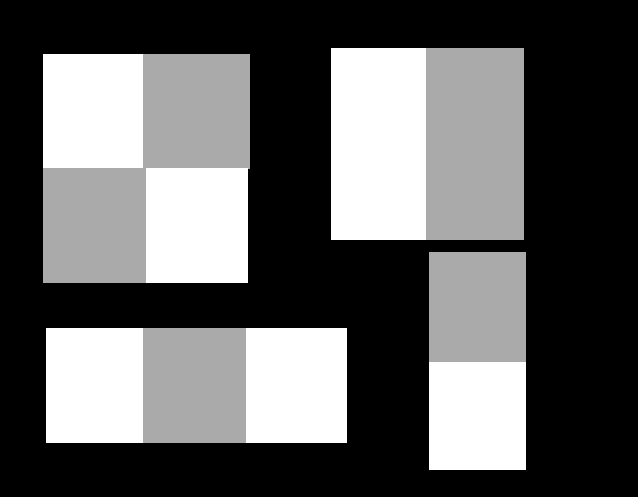

Image window of 24  $\times$  24 pixels

- **All possible sizes and shapes of Haar features**
- More than 180.000 features according to Viola and Jones
- **They are** *overcomplete* meaning there is a very high redundancy
- We need *feature selection*

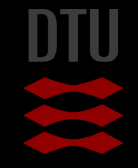

#### Possible features

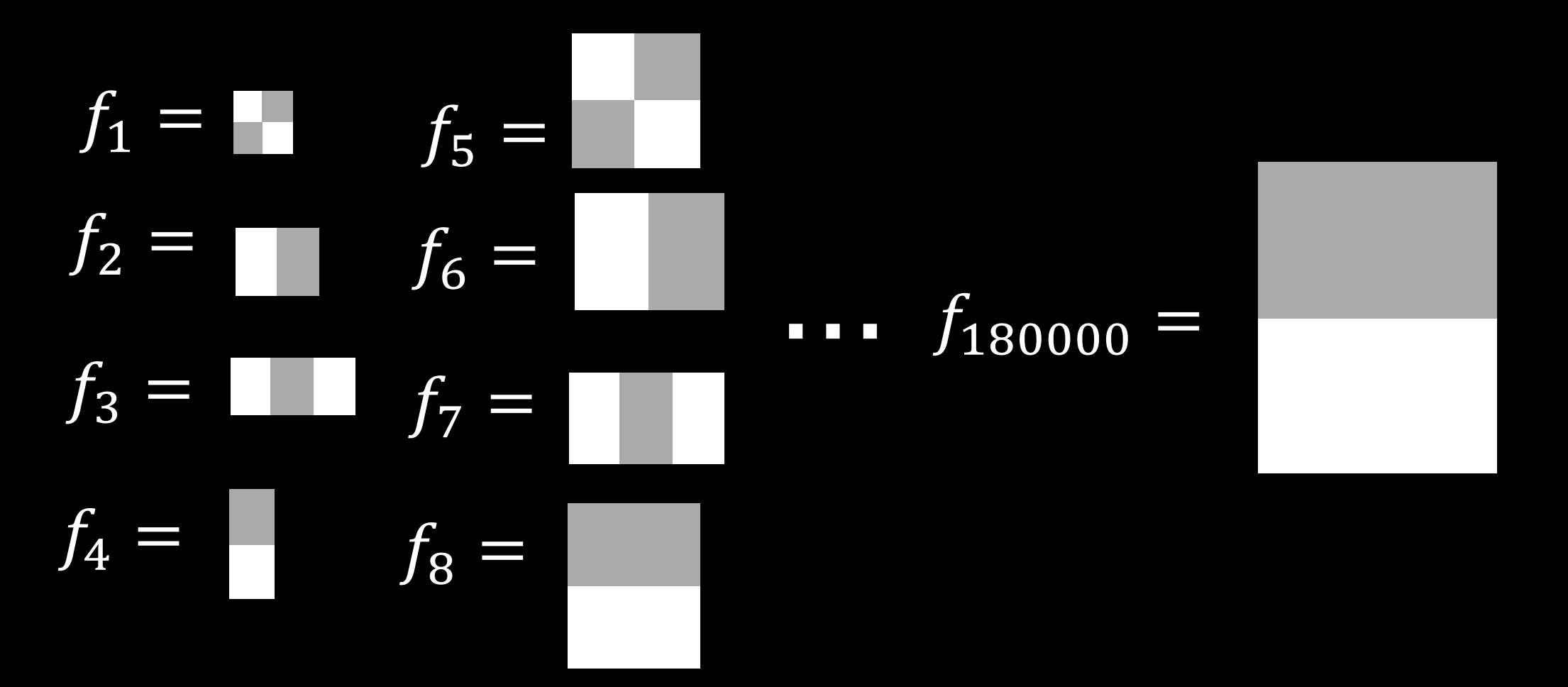

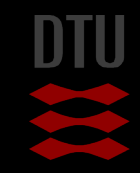

-3-

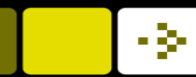

#### Feature selection – from the article

- There are over 180,000 rectangle features associated with each image subwindow, a number far larger than the number of pixels.
- Even though each feature can be computed very efficiently, computing the complete set is prohibitively expensive.
- Our hypothesis, which is borne out by experiment, is that a very small number of these features can be combined to form an effective classifier.
- The main challenge is to find these features

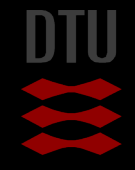

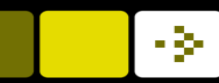

# Learning Classification Functions

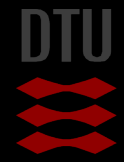

39 **DTU Compute, Technical University of Denmark** 2024

 $h_j(x) = \{$ 1 if  $p_j f_j(x) < p_j \theta_j$ 0 otherwise

#### Weak classifier

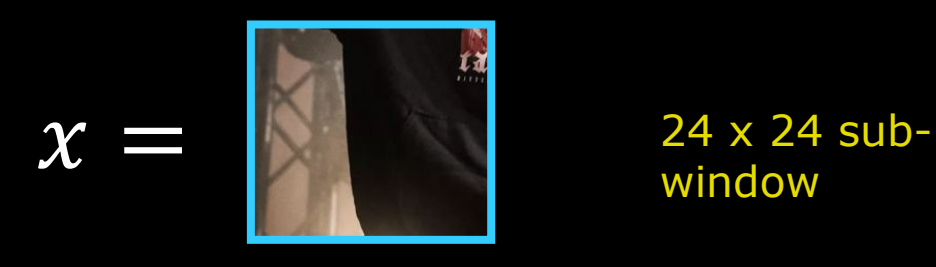

window

 $f_j = \blacksquare$  Feature value computed on the sub-window

 $p_j \in [-1, 1]$  Parity – determines if the feature value should be positive or negative

 $\theta_{\textit{i}}$  Feature threshold

 $h_j(x) = \{$ 1 if  $p_j f_j(x) < p_j \theta_j$ 0 otherwise

#### Weak classifier

$$
x = \begin{bmatrix} 1 & 1 \\ 1 & 1 \end{bmatrix} \qquad f_j(\begin{bmatrix} 1 \\ 1 \end{bmatrix}) = \begin{bmatrix} 1 & 1 \\ 1 & 1 \end{bmatrix} = 2049
$$

**Learnt by training:** 
$$
p_j = 1
$$
  $\theta_j = 456$ 

$$
\rightarrow 1 * 2049 < 1 * 456 \rightarrow h_j(\blacksquare) = 0
$$

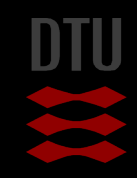

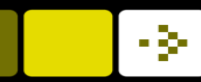

# What is this parity?

**DTU** 

Weak classifier

#### $h_j(x) = \{$ 1 if  $p_j f_j(x) < p_j \theta_j$ 0 otherwise

# $x =$   $f_j(\mathbf{N}) =$   $\begin{bmatrix} 1 & 2049 \end{bmatrix}$  $p_i = -1$   $\theta_i = 456$  $\rightarrow -1 * 2049 < -1 * 456 \rightarrow h_j(\Box)$ Learnt by training:

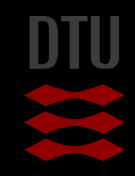

#### Creating a strong classifier from weak classifiers

$$
h(x) = \begin{cases} 1 & \sum_{t=1}^{T} \alpha_t h_t(x) \ge \frac{1}{2} \sum_{t=1}^{T} \alpha_t \\ 0 & \text{otherwise} \end{cases}
$$

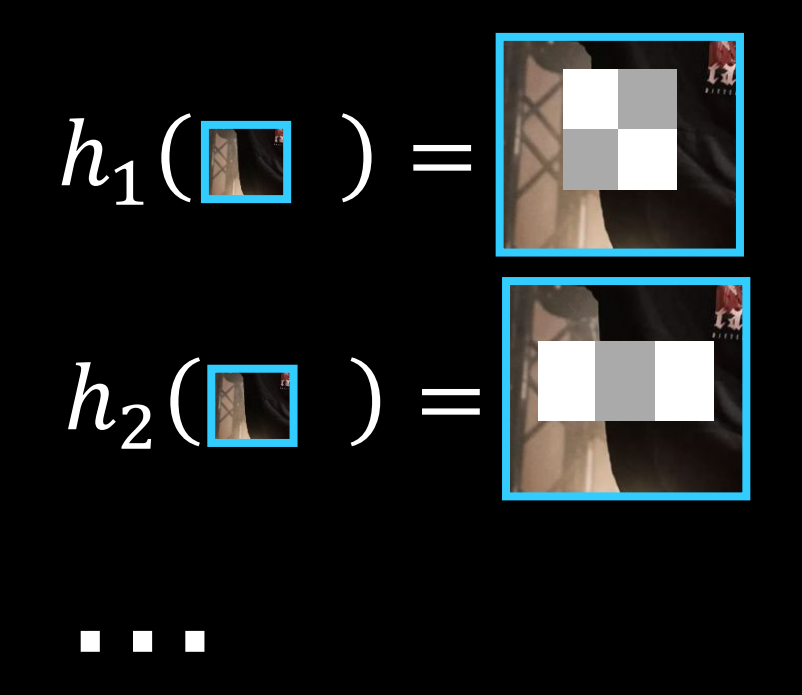

 $h(\blacksquare) = \alpha_1 h_1 + a_2 h_2 + \cdots + a_T h_T$ 

Learnt using AdaBoost

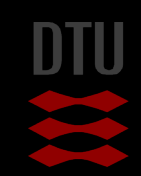

- 34

#### 45 **DTU Compute, Technical University of Denmark** Image Analysis 2024

#### Boosted features – good performance but not enough

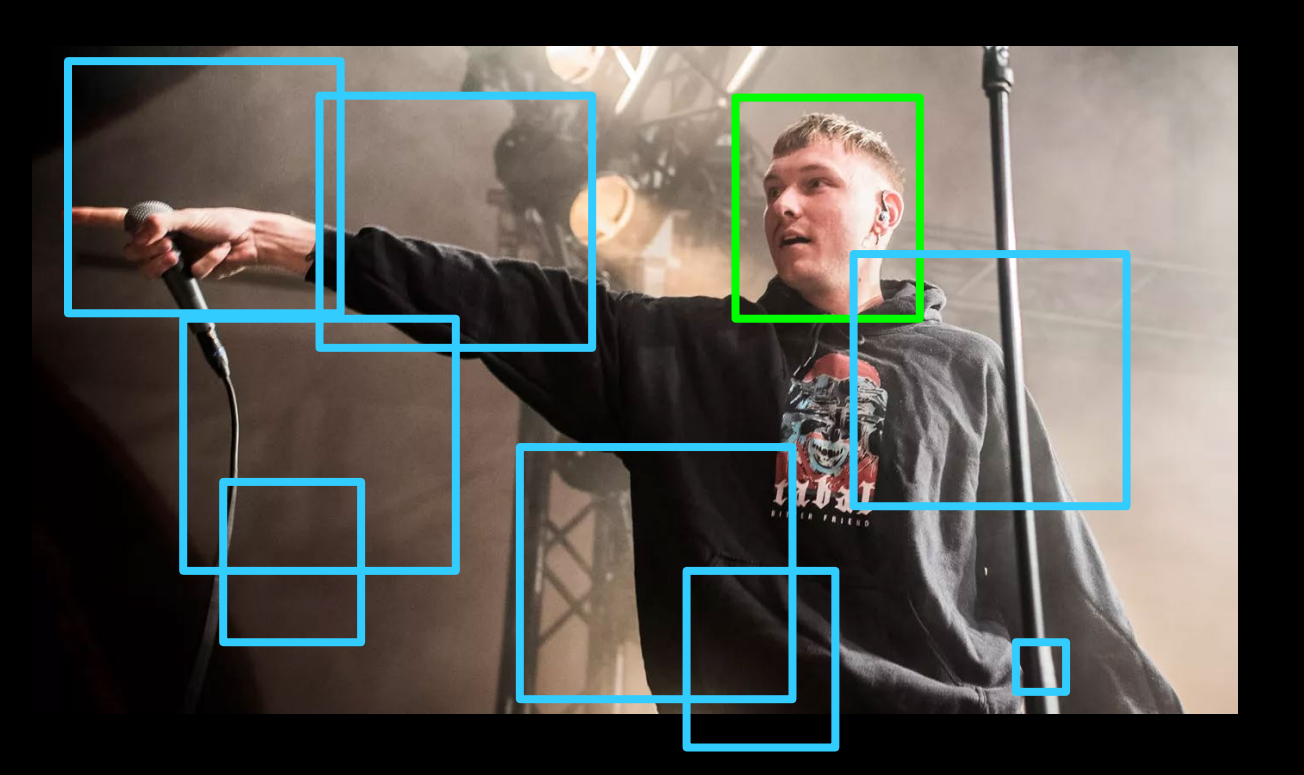

#### **Fichtal face classifier with**

- T=200 features
- Detection rate 95%
- False positives 1 in 14084
- $-0.7$  seconds for a 384  $\times$  288

 $h_1(\mathbf{u}) = \alpha_1 h_1 + a_2 h_2 + \cdots + a_T h_T$ 

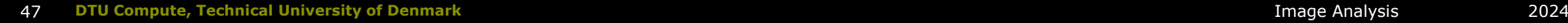

# The Attentional Cascade

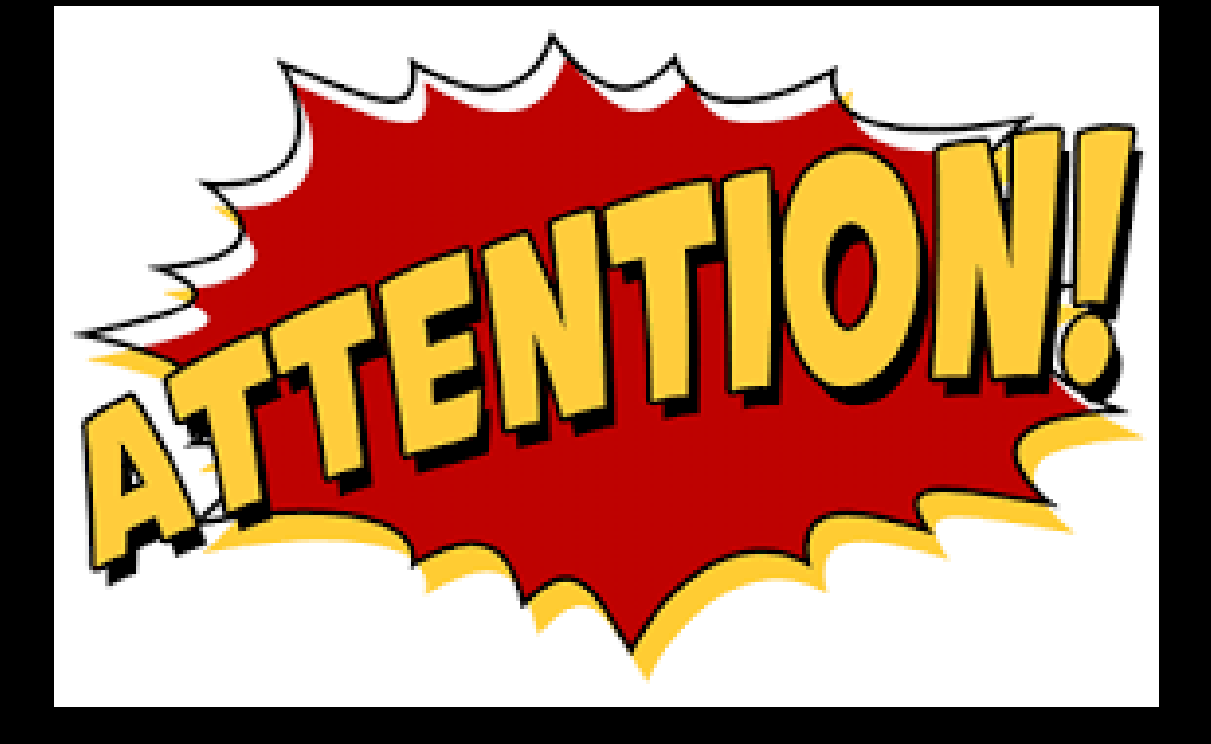

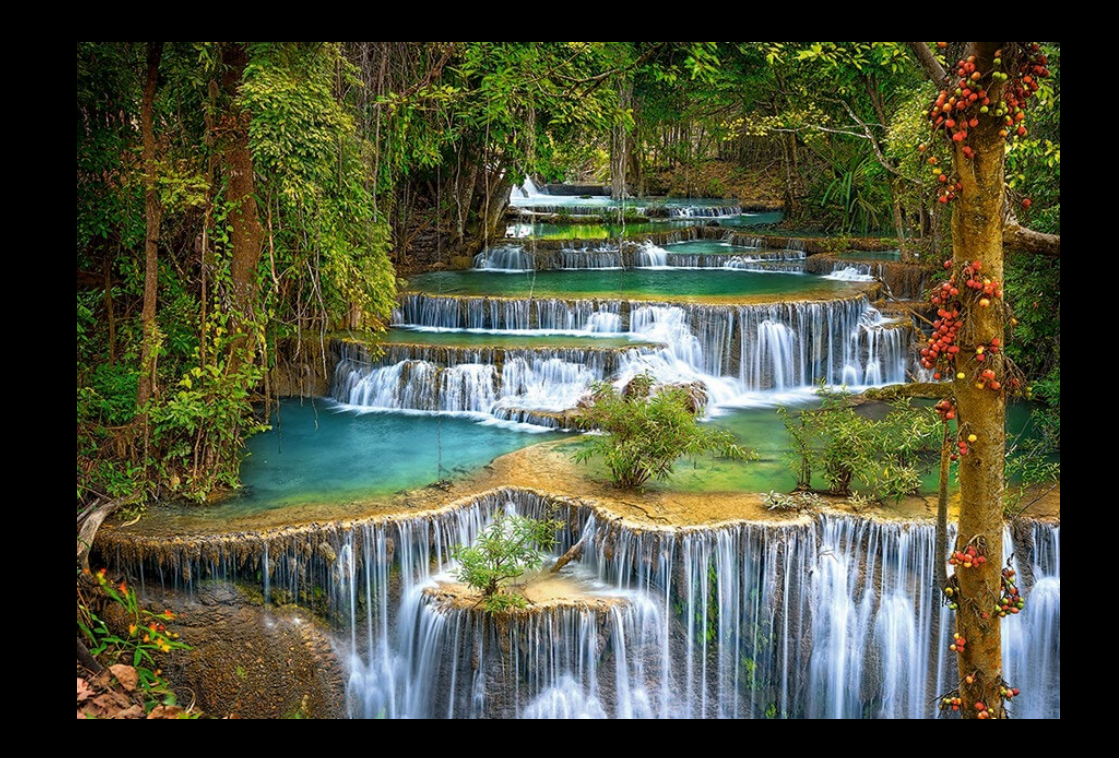

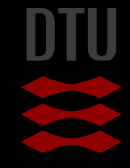

48 **DTU Compute, Technical University of Denmark** Image Analysis 2024

# Image Attention

#### $\blacksquare$  The process of focusing on specific parts of an image

– Followed by fine grained analysis of selected windows

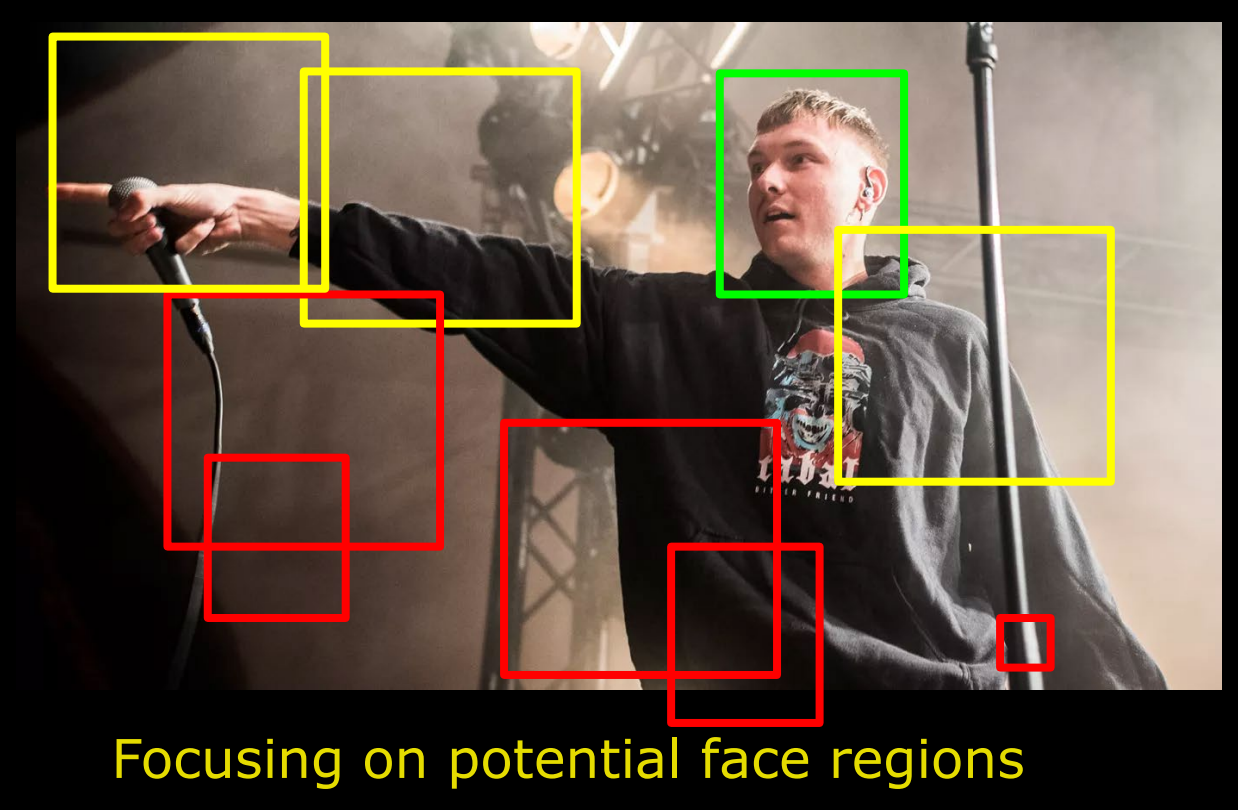

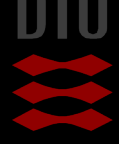

#### Input image windows

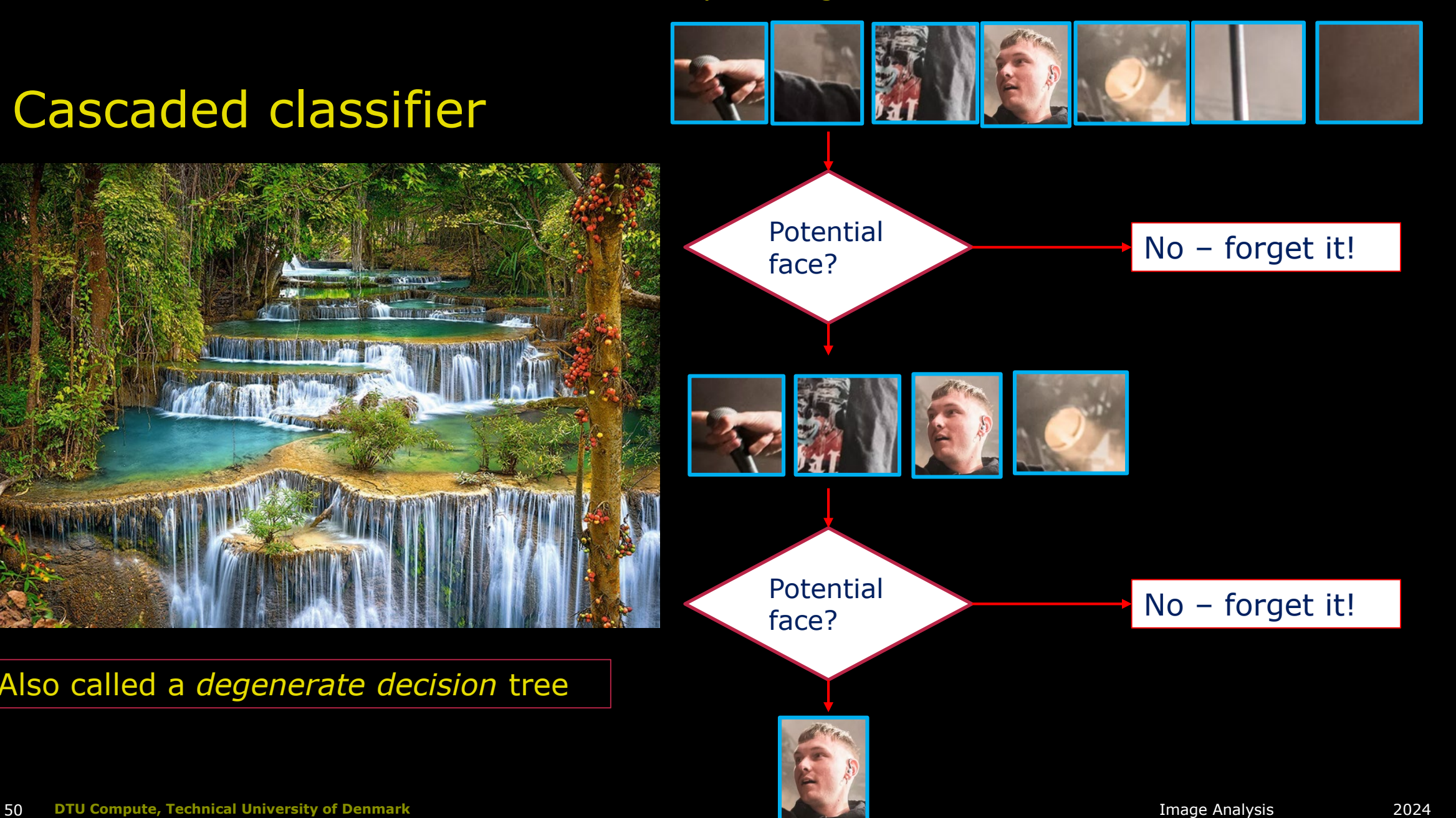

- 34

#### Cascaded classifier

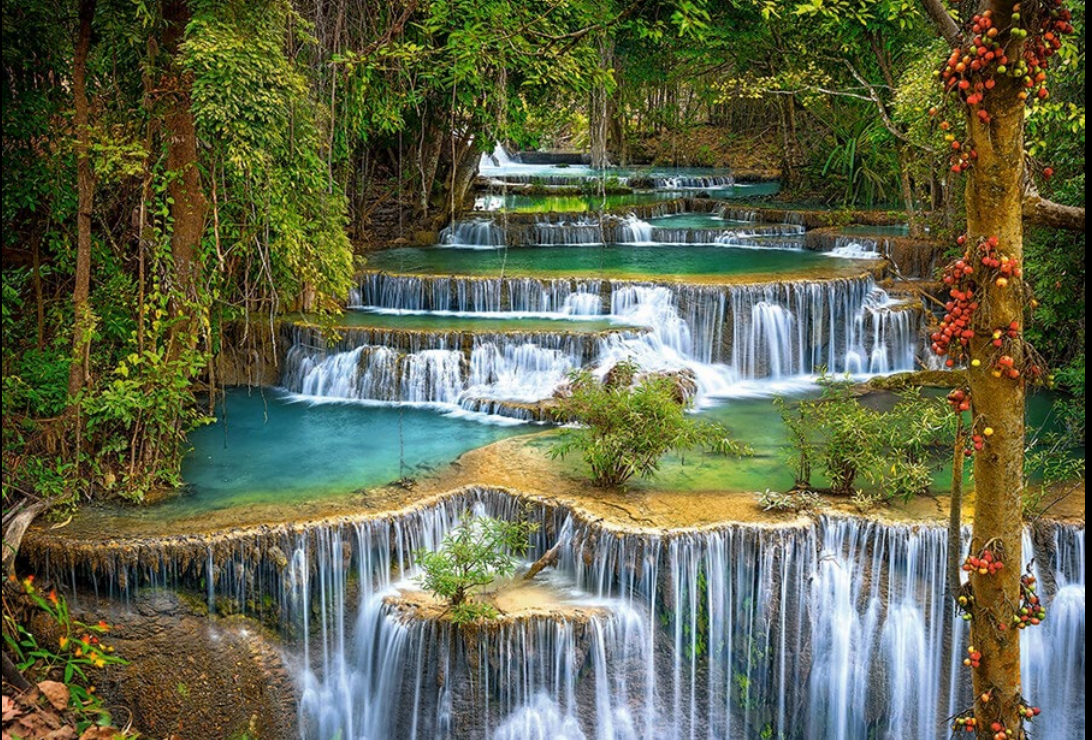

Also called a *degenerate decision* tree

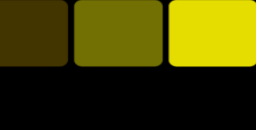

-3-

#### What is a false negative?

.

A face window classifed as face window

A background window classified as a face window

A face window classified as a background window

A background window classified as a background window

I do not know

Start the presentation to see live content. For screen share software, share the entire screen. Get help at pollev.com/app

г

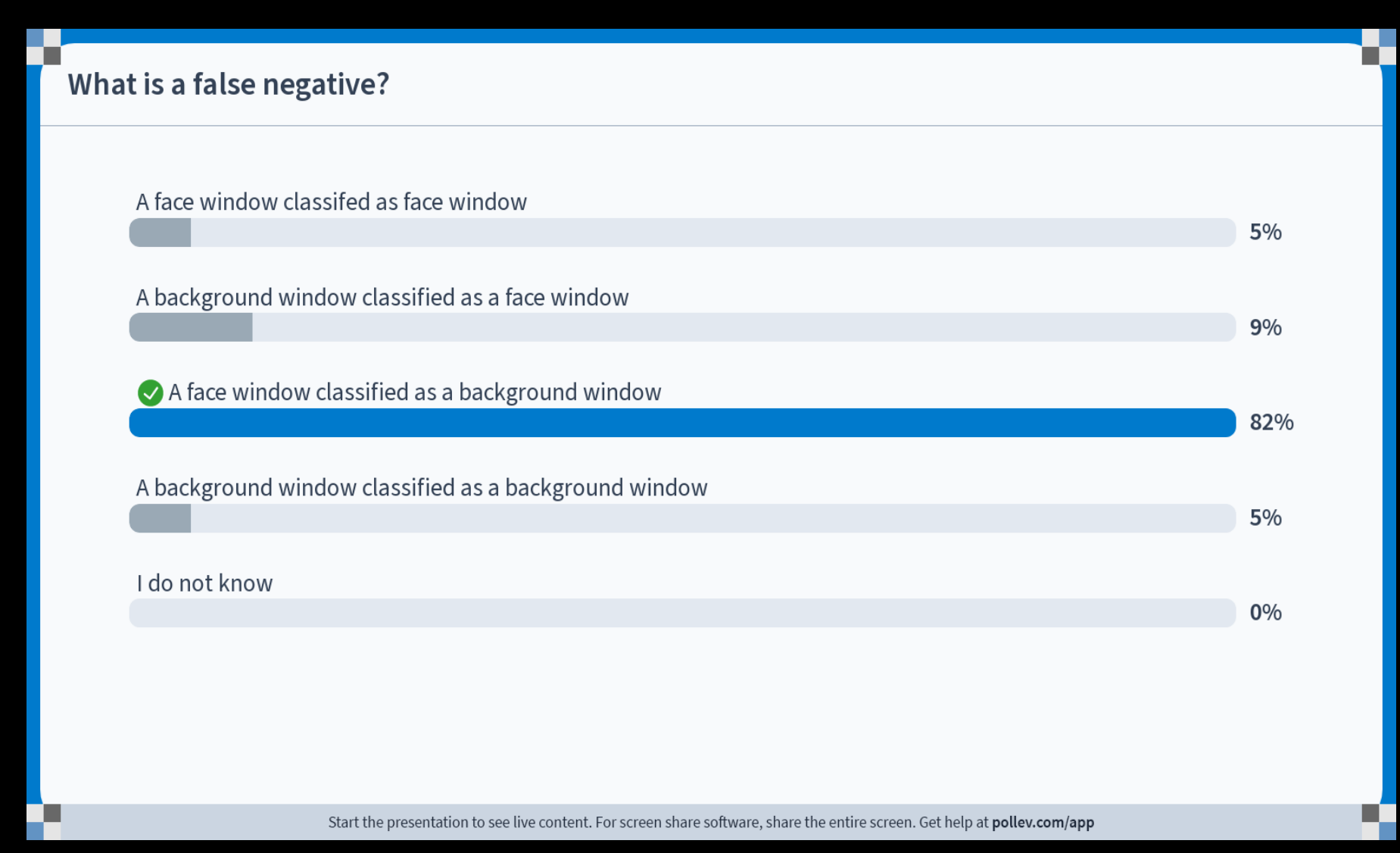

#### What is a false negative? A face window classifed as face window 5% A background window classified as a face window  $9%$ A face window classified as a background window 82% A background window classified as a background window 5% I do not know  $0%$ Start the presentation to see live content. For screen share software, share the entire screen. Get help at pollev.com/app

H.

#### The attentional cascade

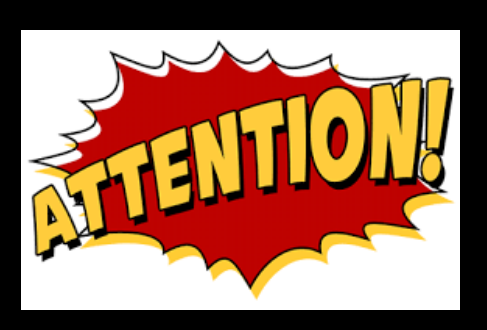

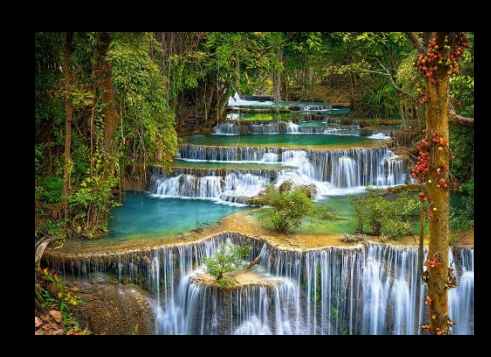

**Ouickly reject negative sub-windows** 

- Detect almost all positive sub-windows
- False-negatives close to zero
	- **Keep all potential face windows**
- Using the training set to find weights that fulfils this criterion

**Later more complex classifier** – Low false positive rate

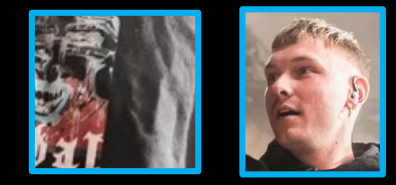

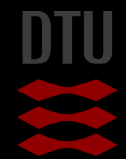

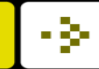

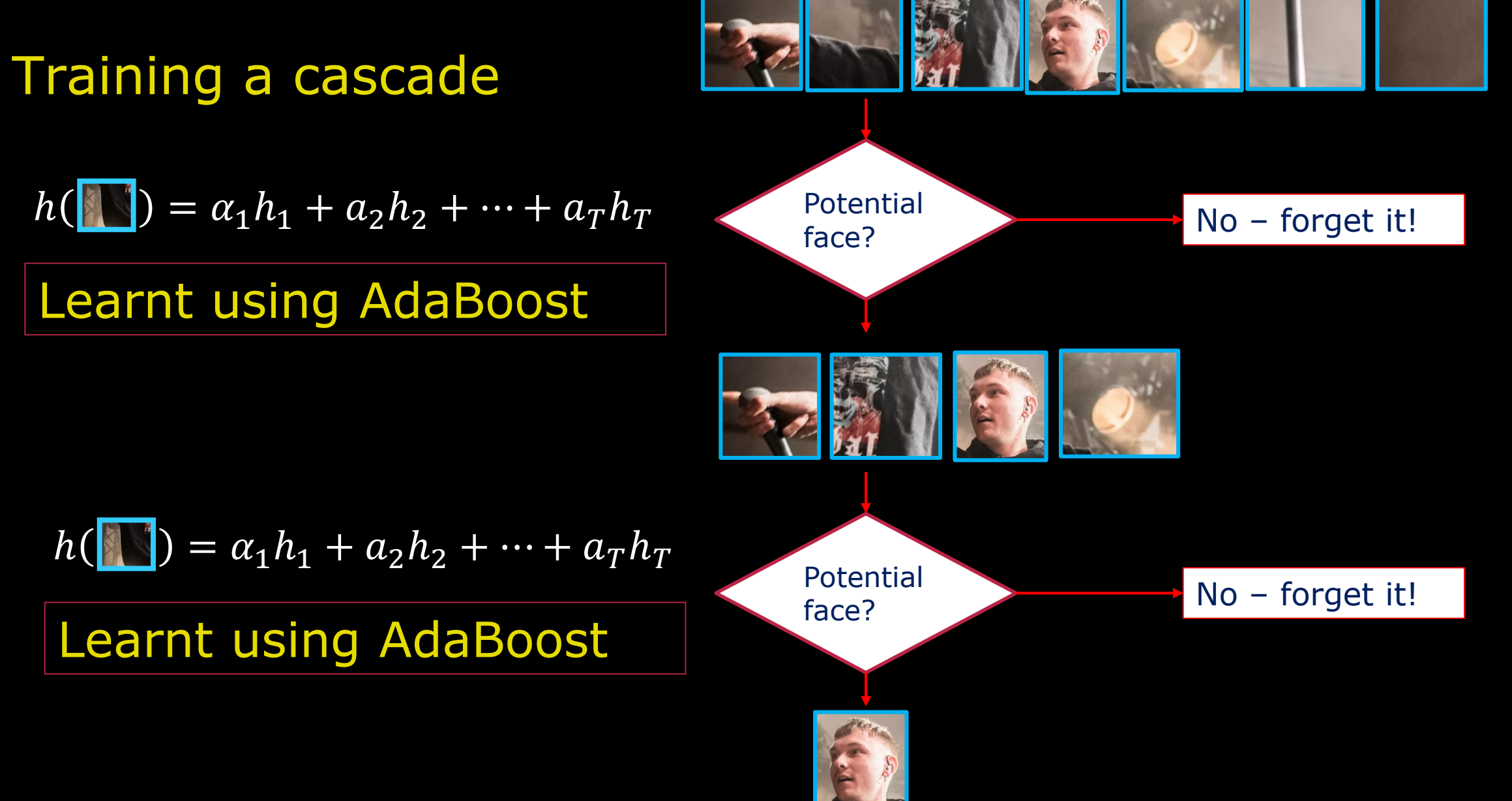

# First stage classifier

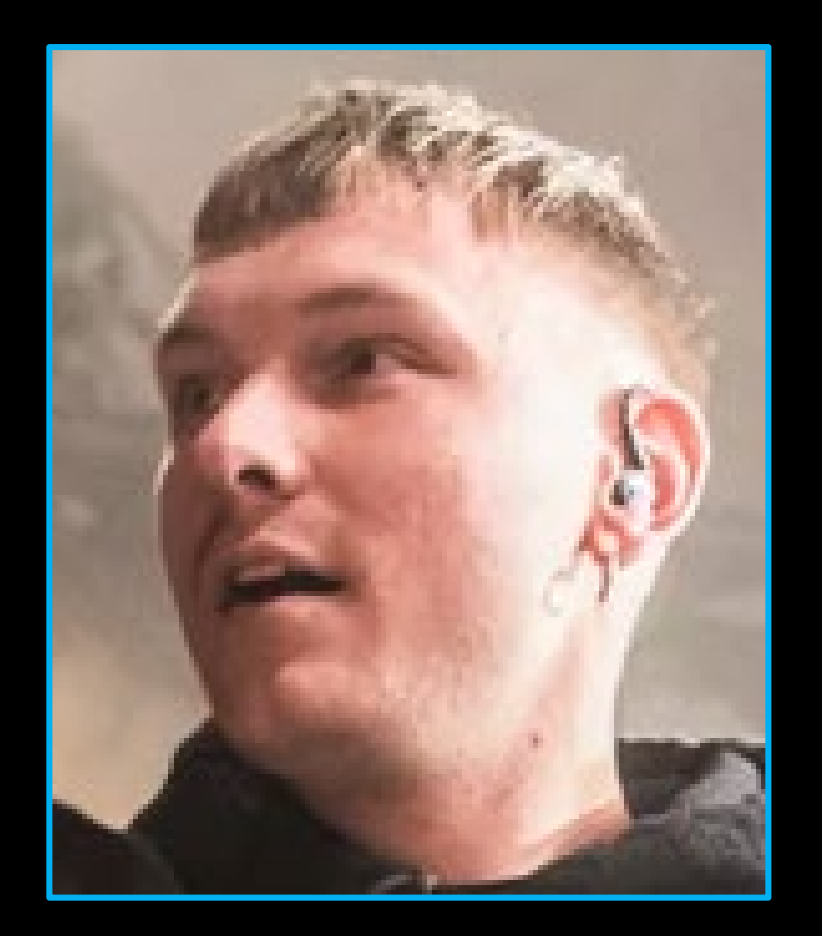

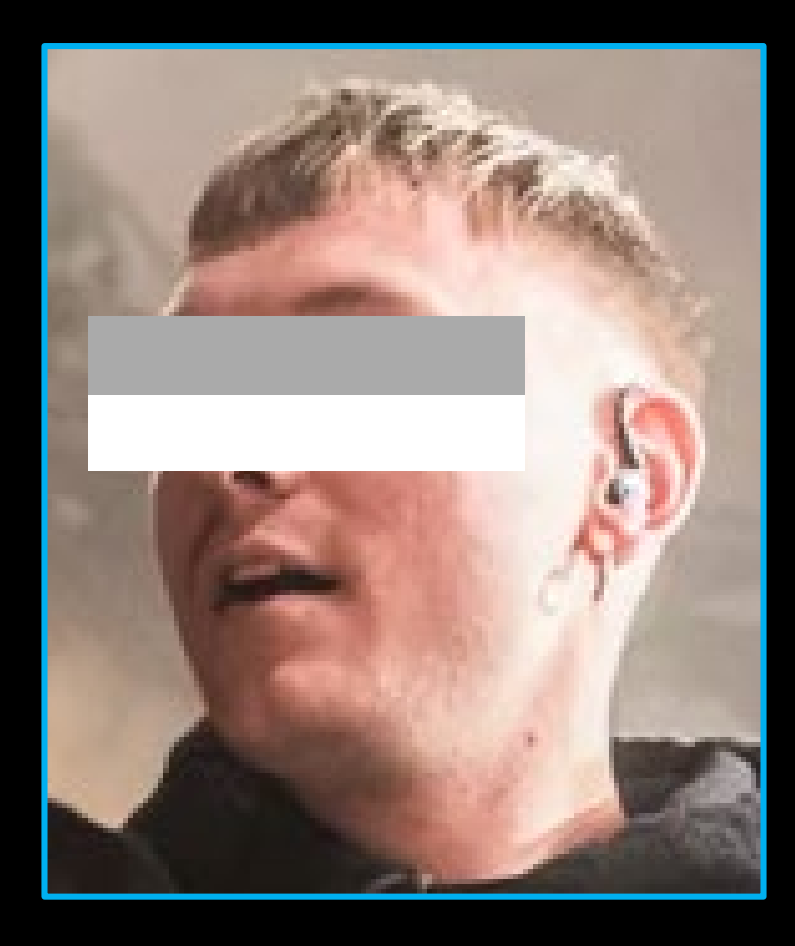

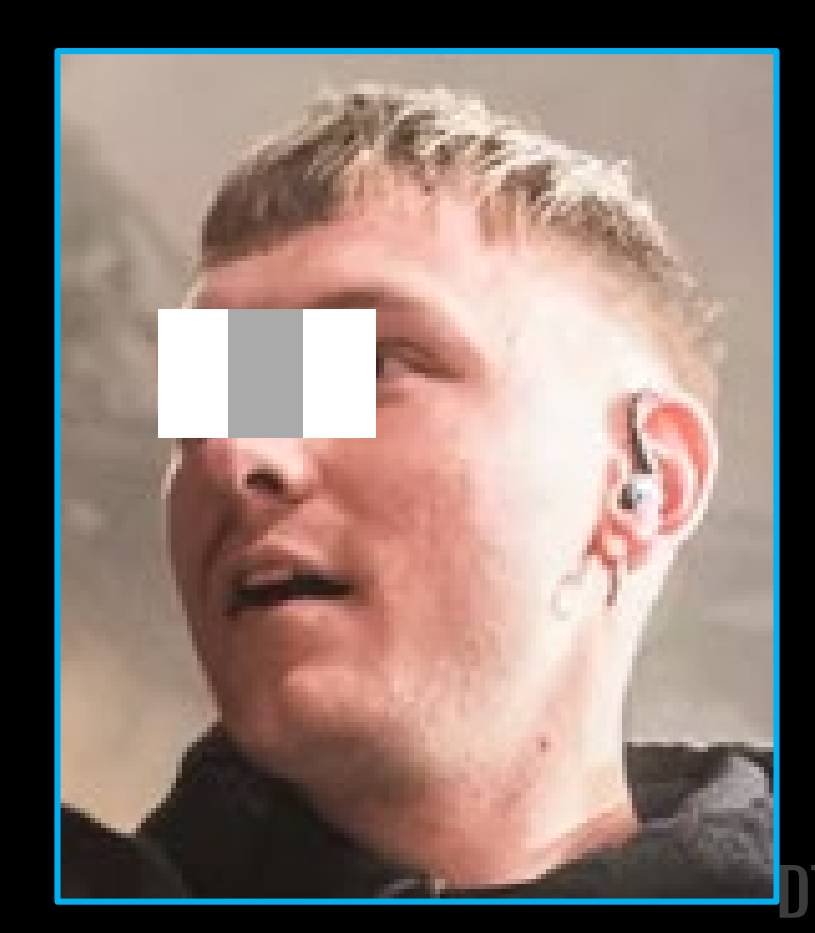

# Final classifier

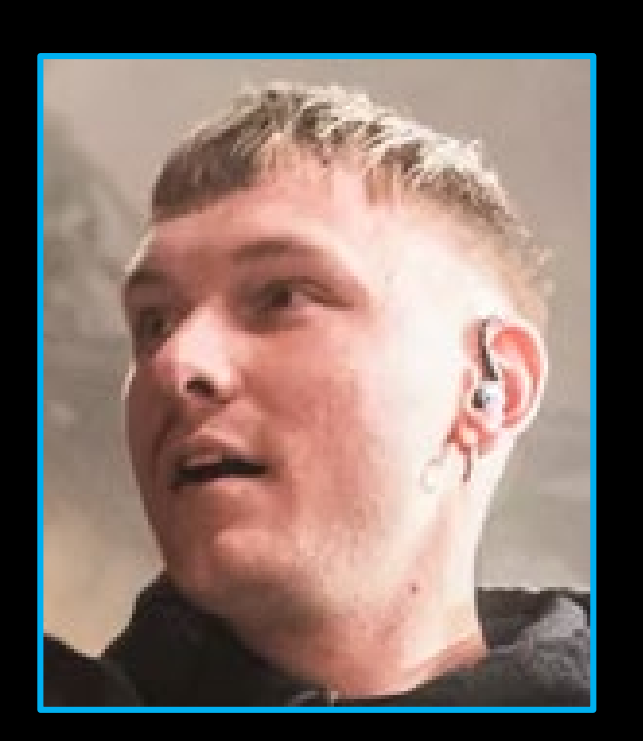

# ■ 38 stages (step in the cascade) **The Total 6000 features (over the entire** cascade)

**Faces are detected using on average 10** features per sub-window

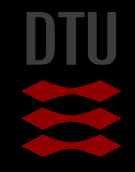

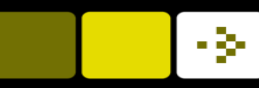

### Finding all faces in an image

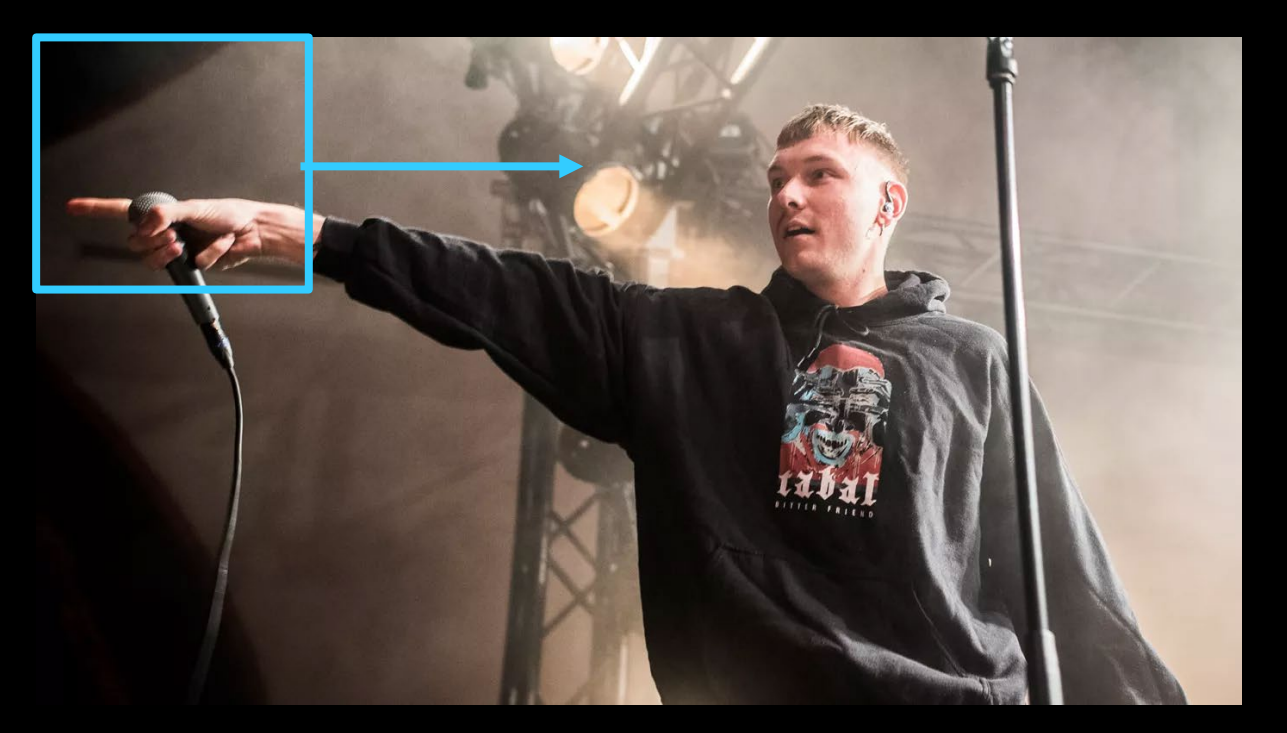

**Slide a sub-window over the** entire image Do a face detection for all positions Scale the features in a certain interval – To find faces of different sizes

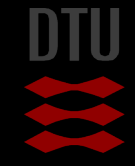

#### **Conclusion**

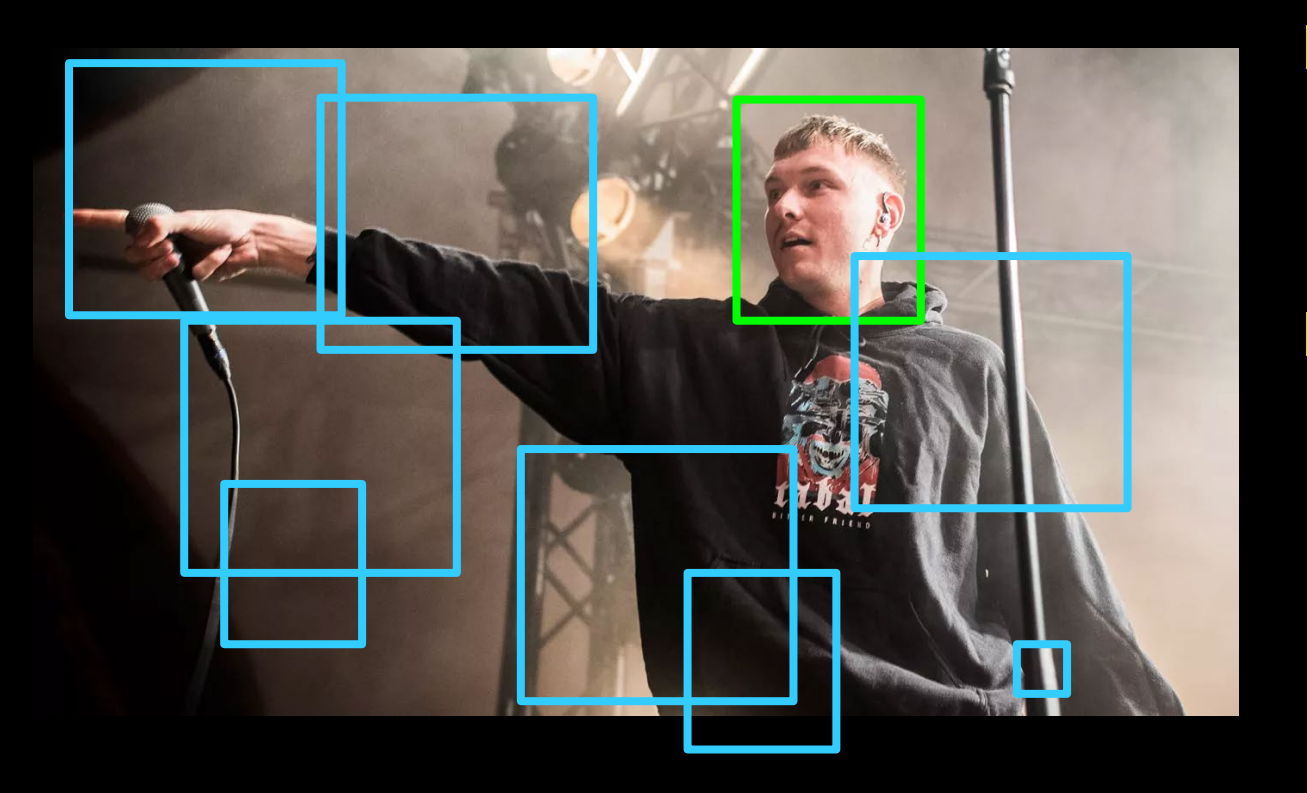

**One of the most important** algorithms before deep learning

- **Uses many interesting** concepts
	- Attention
	- Boosted weak classifiers
	- Very fast feature computation

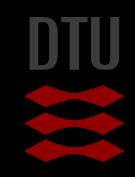

Demo

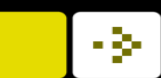

#### -34

# Next week(s)

- **Advanced topics**
- Statistical models of shape and appearance

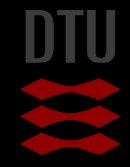